# Creating a GEDI Geo-Locator

A Novel Method for Geographically Searching GEDI **Version 1 Lidar Data** 

**Ryan Waters July, 2020** 

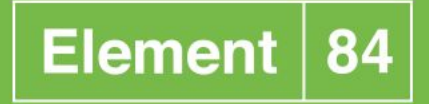

# **Summary**

This paper presents a novel method for geographically searching GEDI lidar data version 1. An example execution time over a simulated 2 years worth of GEDI coordinate data (10+ billion points and 149 GB in size) leveraging a parallel search on a single compute instance ran in less than 1/100th of a second and used 4.64 GB of memory. The search accuracy included an area averaging 4.73 meters above and below GEDI's swath path +/- error introduced by using a spherical earth model  $\leq$   $\sim$  20 meters of error). The included code is from a working prototype in python using mostly SciPy, GeoPy and Numba libraries.

# **Introduction**

GEDI<sup>1</sup> (Global Ecosystem Dynamics Investigation) released data to the public on January 21, 2020 $^{\rm 2}$  and a geo-locator was released shortly thereafter on February 10th, 2020 $^{\rm 3}$ . When satellites and other remote sensing instruments introduce new data to research communities a geo-locator may be written to enable that data to be searchable and more usable.

This paper presents an accurate and computationally efficient method of geo-searching GEDI data by taking the reader through the investigative process and some of the trial-and-error along the way to a solution. If you are a programmer, a scientist or somewhere on the path to becoming either (or both!) then you're the intended audience. Let's begin!

# What is GEDI?

GEDI is a light ranging and detection (lidar) / laser altimeter mounted to the International Space Station (ISS). According to GEDI's website, *"GEDI will provide answers to how deforestation has contributed to atmospheric CO2 concentrations, how much carbon forests will absorb in the future, and how habitat degradation will affect global biodiversity." "GEDI has the highest resolution and densest sampling of any lidar ever put in orbit (and) is a full-waveform lidar instrument that makes detailed measurements of the 3D structure of the Earth's surface".*

<sup>1</sup> GEDI website - <https://gedi.umd.edu/>

<sup>2</sup> GEDI initial public release - <https://earthdata.nasa.gov/learn/articles/first-gedi-data-available>

<sup>&</sup>lt;sup>3</sup> GEDI Finder announcement - <https://gedi.umd.edu/lp-daac-release-of-gedi-finder/>

# What is the Problem?

GEDI, over the lifetime of its 2+ year mission, is projected to have 200+ TB of data files (known as granules) containing 149+ GB of geo-located point data. Working with that much data can be unwieldy and maybe we're only interested in a land area within a single country or large forest and, therefore, only need to download or otherwise access a subset of the available files. Our geo-locator service would take the geometry of our area of interest (AOI) and only return the URLs for data files that may be relevant. Specifically, we'll create a bounding box or rectangle of longitude and latitude around our AOI and then we'll determine which data intersect the bounding box.

Our goal, then, is to write software which can quickly search point data within a reasonable margin of error based on a user-supplied bounding box.

# **Understanding the Data**

The path of a GEDI orbit drawn on a map has the shape of an imperfect sinusoidal line–a string laid across the globe. When those orbits build up over time they criss-cross forming a net or latticework.

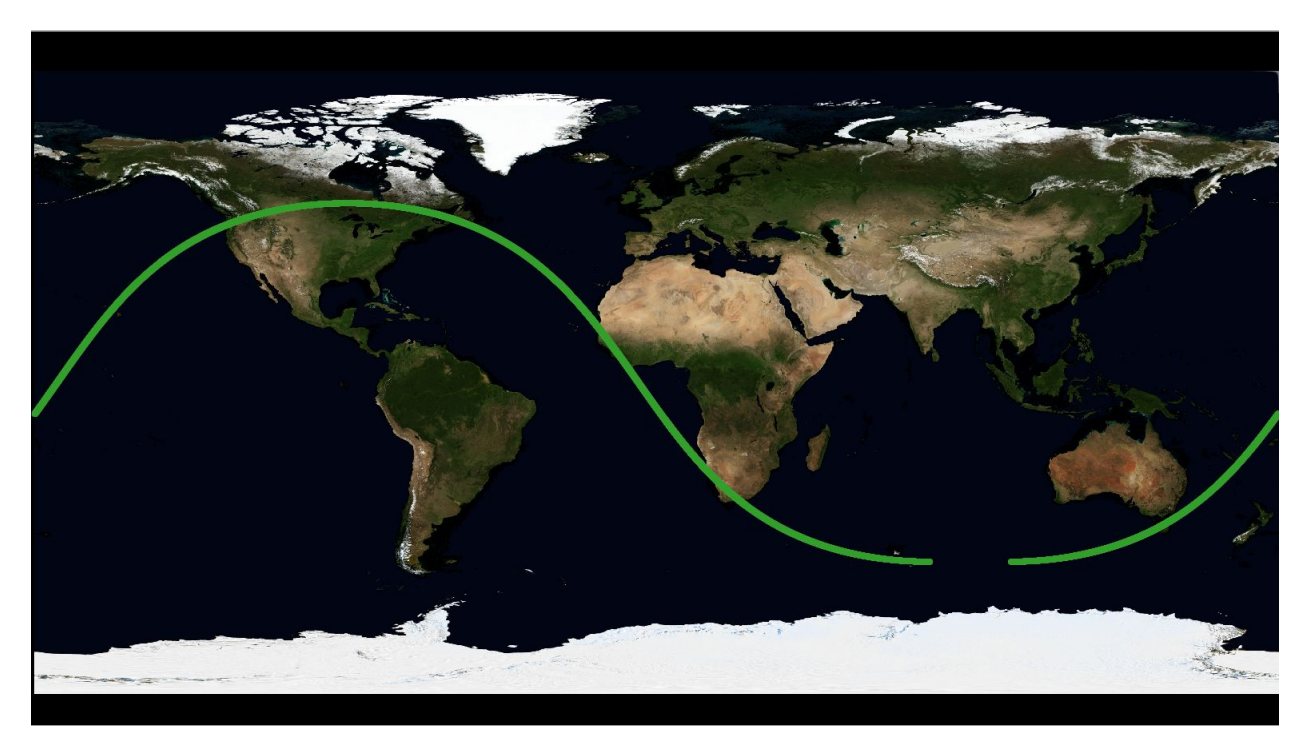

An illustration of orbit 2352, courtesy of LP DAAC 4 (from: [https://lpdaac.usgs.gov/media/images/GEDI\\_L1B\\_Orbit02352\\_Orbit.original.png](https://lpdaac.usgs.gov/media/images/GEDI_L1B_Orbit02352_Orbit.original.png)

<sup>4</sup> [https://lpdaac.usgs.gov/products/gedi01\\_bv001/](https://lpdaac.usgs.gov/products/gedi01_bv001/)

The range of a single orbit is about 51.6 degrees to -51.6 degrees latitude and will cover most longitudes. The data usually crosses the anti-meridian and the start and end of each orbit will be at different longitudes. For instance, one of the orbits (not shown) begins at 56.51247116483483 degrees longitude, crosses the antimeridian between longitudes 179.99995720557044 and -179.99976982688509, and then finishes its orbit at longitude 32.930112087033024.

If you zoom in on an orbit (and one orbit has multiple 'products' with one granule or file per orbit per product) you would see eight parallel ground tracks made by regularly spaced points of laser observations. If you're familiar with how farmers commonly grow corn, think of each point as a corn stalk with a string of points forming a corn row.

The geo-located waveforms or data points are about 25 meters wide and, on a given row or track, are spaced about 60 meters apart. There is about 600 meters of space between each track for a total swath width of 4.2 kilometers. The eight GEDI beams are: 0000, 0001, 0010, 0011, 0101, 0110, 1000, and 1011. Beam 0110 or beam 'six' is also the sixth beam ordinally and is the only one with associated coordinate data. The first beam has the highest latitude and the last beam has the lowest. The location data are degrees of longitude and latitude and are stored as double floats (8 bytes) in a Geographic Coordinate Reference System (CRS) ("WGS84"). Granules are persisted in a complicated filesystem-in-a-file format called  $HDF5<sup>5</sup>$ .

# **What will be our Approach?**

The nature of GEDI data makes for interesting work when implementing a locator. GEDI has no hard boundaries apart from each orbit, just individual points. The granules themselves aren't associated with pre-defined tiles or bounding boxes like some other remote sensing products. If you've ever worked with splines in a vector graphics program like Inkscape, you might know they're based on math. With the path of the data being mostly sinusoidal, what if we were able to fit a mathematical function to each orbit's curve?

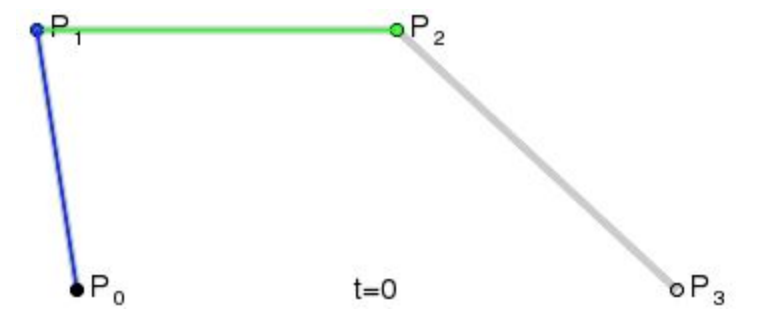

A spline animation showing how a curve can be constructed from control points.

<sup>&</sup>lt;sup>5</sup> HDF file format - https://en.wikipedia.org/wiki/Hierarchical Data Format

Earlier I had mentioned we need to be accurate within a margin of error. Geocoding, for example, is considered "highly accurate" if it has a margin of error less than 50 meters $^6$ . We'll see how close we can get to that.

I'll include some code examples written in Python but many programming languages would be appropriate for a project like this one.

# Investigations: Fitting a Trig Function

First, we'll want to download a sample of Level 1B GEDI granules<sup>7</sup> and extract the longitude and latitude for each point of the 0110 beam. They're about 40MB in size when stored as JSON and will be the basis data for fitting functions.

```
import h5py
import json
import re
import os
def extract coords():
   from path = './path/to/GED101B'to path = './path/to/gedi l1b coords 2019 05'
   for root, dirs, files in os.walk(from path):
        if len(files) > 0:
            for f in files:
                with open(os.path.join(root, f), 'rb') as g:
                    granule = h5py.File(g, 'r')
                    output name = re.sub(r'\.h5$', '', f)
                    print(output_name)
                    with open(os.path.join(to path, output name), 'w') as output file:
                         output_data = {'name': output_name,
                                        'lons':
granule['BEAM0110/geolocation/longitude bin0'][()].tolist(),
                                        'lats':
granule['BEAM0110/geolocation/latitude_bin0'][()].tolist()}
                         json.dump(output_data, output_file)
```
6

[https://www.esri.com/arcgis-blog/products/analytics/analytics/geocoding-delivering-high-location-ac](https://www.esri.com/arcgis-blog/products/analytics/analytics/geocoding-delivering-high-location-accuracy/) [curacy/](https://www.esri.com/arcgis-blog/products/analytics/analytics/geocoding-delivering-high-location-accuracy/)

<sup>7</sup> <https://lpdaac.usgs.gov/tools/data-pool/>

Our first test will be to see how a sinusoidal function fits the data. The following code uses SciPy's  $\text{curve\_fit}^{\text{\textit{s}}}$  to take a sine function and adjust its arguments according to a least squares linear regression<sup>9</sup>. If you're unfamiliar with least squares regression <u>this [short](https://www.youtube.com/watch?v=YwZYSTQs-Hk)</u> [video](https://www.youtube.com/watch?v=YwZYSTQs-Hk) gives a great introduction.

*Regarding the anti-meridian: it's the global boundary opposite the (prime) meridian where longitude is 0. The anti-meridian is 180 degrees (or -180 degrees). From a coordinate reference system standpoint, we consider the anti-meridian to be the beginning and the end and geographic features which cross it should be vertically cut in* two. In our case, any orbit of GEDI data we deal with will be cut at this point as needed.

Here's an attempt at fitting a full orbit of data:

```
from geopy.distance import geodesic
import json
import matplotlib.pyplot as plt
import numpy as np
from scipy.optimize import curve fit
from statistics import mean
import time
def split_on_anti_meridian(lons, lats):
   def fn(lons, lats):
       am = 0 for i in range(1, len(lons)):
           if (lons[i-1] > 0) and (lons[i] < 0):
               am = i break
       if am > 0:
            return [lons[0:am], lons[am:]], [lats[0:am], lats[am:]]
        else:
            return [lons], [lats]
```
<sup>&</sup>lt;sup>8</sup> Scipy curve fit - [https://docs.scipy.org/doc/scipy/reference/generated/scipy.optimize.curve\\_fit.html](https://docs.scipy.org/doc/scipy/reference/generated/scipy.optimize.curve_fit.html)

<sup>&</sup>lt;sup>9</sup> Least squares regression - [https://en.wikipedia.org/wiki/Least\\_squares](https://en.wikipedia.org/wiki/Least_squares)

```
acc lons = []acc\_lats = []for lons part, lats part in zip(lons, lats):
        lons parts, lats parts = fn(lons part, lats part)
        for lons in lons parts:
            acc lons.append(lons)
        for lats in lats parts:
            acc_lats.append(lats )
     return acc_lons, acc_lats
def get fn error rates(fn, fit, lons, lats):
         latitude values lats and return the mean average error and maximum
         values. """
       the longitudinal value may be any value; 0, in this case
       the geodetic distance uses an ellipsoid representation and is more
   deltas_lat = [((\text{last}[i], 0), (\text{fn}(\text{loss}[i], * \text{fit}[0]), 0)) for i in range(len(lons))]
   deltas km = [geodesic(*points).kilometers for points in deltas lat]
    return mean(deltas km), max(deltas km)
 sinusoidal function
def my sin(x, freq, amplitude, phase, offset):
     return np.sin(x * freq + phase) * amplitude + offset
###########################################################################
start time = time.time()filename = "./gedi_coords/GEDI01_B_2019108002011_O01959_T03909_02_003_01"
lons = []\text{lats} = []with open(filename) as coords:
    lonlat = json.load(coords)
   lons, lats = split on anti meridian([lonlat['lons']], [lonlat['lats']])
   for i in range(len(lons_)):
         lons.append(np.array([float(x) for x in lons_[i]]))
```

```
lats.append(np.array([float(y) for y in lats [i]]))
guess_freq = [0.1, 0.04]for i in range(0, 2):
   guess amplitude = 1 guess_phase = 1
   guess offset = 0 p0=[guess_freq[i], guess_amplitude, guess_phase, guess_offset]
   fit = curve_fit(my_sin, lons[i], lats[i], p0=p0)
   data_fit = my\_sin(lons[i], *fit[0])
   avg_error, max_error = get_fn_error_rates(my_sin, fit, lons[i], lats[i])
    print(f'Avg error: {avg_error}, Max error: {max_error}')
    print(*fit[0])
    plt.plot(lons[i], lats[i], '.') # blue
   plt.plot(lons[i], data_fit) # orange
    plt.show()
total_time = time.time() - start_timeprint('Total time taken: {0:.3f} seconds'.format(total_time))
```
#### (output)

```
Avg error: 174.42631416942262, Max error: 713.7965575081116
0.022819569935377544 -52.727145520176194 7.484391428110654 1.0427322123266742
```
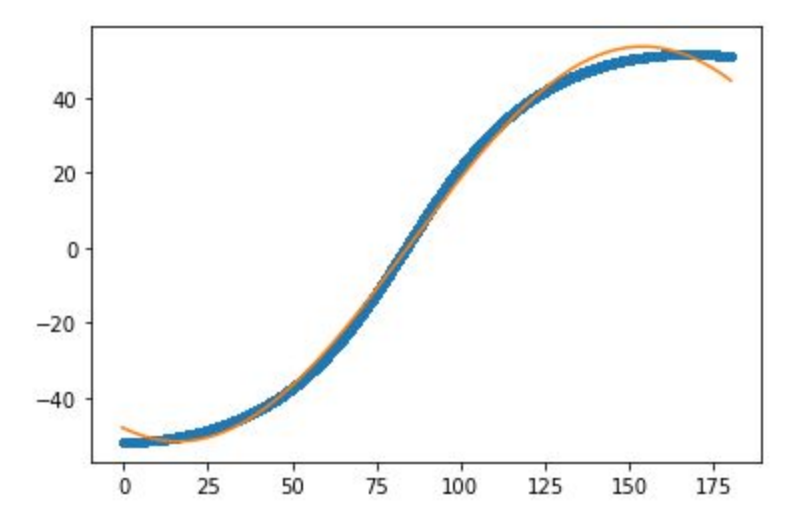

Avg error: 143.76553519578917, Max error: 595.444003946346 0.024425584080654244 50.83506880084666 -0.5238782974421087 -0.9183431695966431

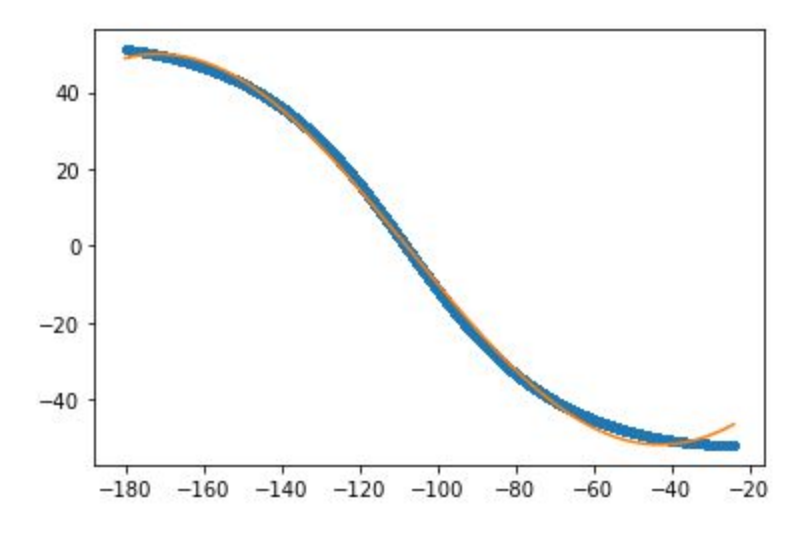

Total time taken: 250.415 seconds (end output)

#### What we see above are two outputs for granule

GEDI01\_B\_2019108002011\_001959\_T03909\_02\_003\_01, one output each for data before and after the anti-meridian. Data points are the blue line and our fitted function is in orange. We derive the error by taking each of the 1,097,865 data points and finding an ellipsoid model geodetic distance $^{10}$  between actual latitude data and the fitted function

<sup>10</sup> <https://en.wikipedia.org/wiki/Geodesic>

computed latitude at a data point's longitude. The maximum error is the largest of these distances and the average is the mean across the population.

Results will vary by granule/orbit but, in this case, data before the anti-meridian has an average error of  $\sim$  174 km and max error of  $\sim$  714 km. Unfortunately these results are abysmal. There are 511,535 data points before the anti-meridian; would we get better results by fitting the same function across fewer points?

#### (output)

```
Avg error: 89.71874863551194, Max error: 383.5056917972365
0.013393636818693024 120.91332836643203 4.538724550082946 69.54807178206747
```
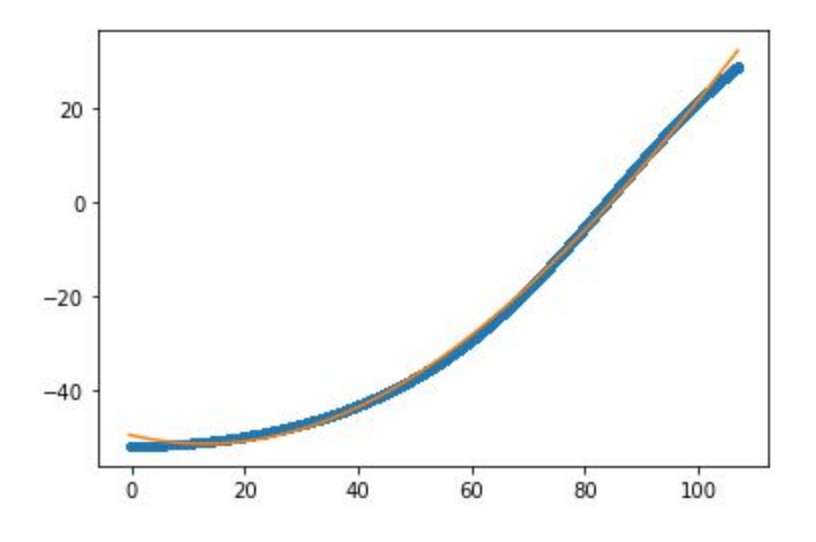

Total time taken: 90.574 seconds (end of output)

Taking 400,000 points instead of 511,535 is still far from our maximum error goal but notice how the average error is  $\sim$  90 km and maxes out at  $\sim$  383 km. In this case, decreasing the amount of data we're trying to fit by 22% improved our error rates by about 37%. We'll use this as a hint for future work.

In addition to fitting functions to smaller data sets, what if we also tried fitting a different kind of function like polynomials?

### Investigations: Fitting a Polynomial, Part 1

*A polynomial is "an expression consisting of variables … and coefficients" . The degree of 11 a polynomial is based on the highest exponent.*

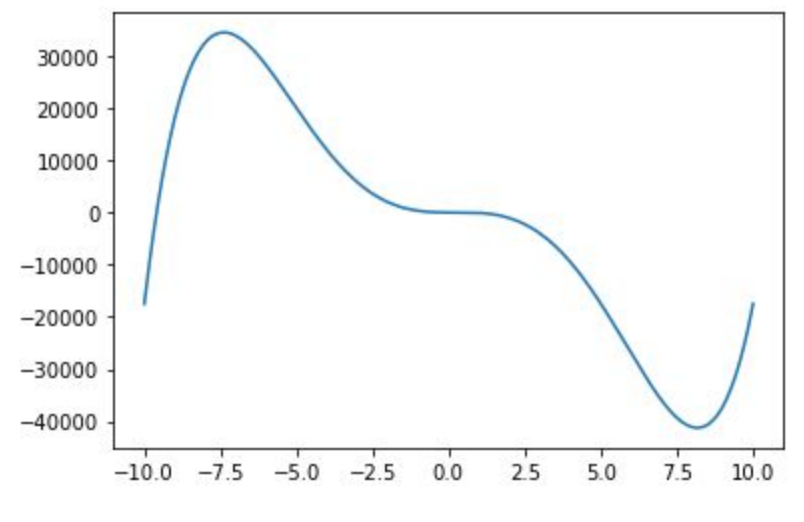

An example polynomial: 2x<sup>5</sup> - 3x<sup>4</sup> - 200x<sup>3</sup> + 125x<sup>2</sup> + 1.5x + 9

To establish a baseline of accuracy over our sample granule, here are the results for each side of the anti-meridian split (the same spatial extent used in each series) using 5 to 50 degree polynomials in 5 degree increments:

```
Before anti-meridian:
polynomial degree, avg error, max error
5, 76.55509637535208, 428.51018690324673
10, 10.61696980812977, 52.66230616071602
15, 1.3742996807505743, 8.416259452795414
20, 0.9463589112804677, 5.84428483614433
25, 0.36587500365615094, 3.7612231913568124
30, 0.6121521654083976, 3.884122556954003
35, 0.3946447194103193, 3.752943781548051
40, 0.20621685112677862, 2.297003965498448
45, 0.34909398944147363, 3.2346368757710366
50, 0.17560606903268472, 2.0494112740157284
After anti-meridian:
polynomial degree, avg error, max error
5, 56.536427851501415, 299.8989631295974
10, 4.858796049696968, 39.10767524010038
15, 0.8223061044425902, 5.550106052769198
20, 0.6138984906060114, 3.9214406917995404
25, 0.44339075908992576, 3.437786979647548
30, 0.24080619500467015, 2.7728586944941496
35, 0.11282835661474254, 1.2100705819471451
```
<sup>11</sup> <https://en.wikipedia.org/wiki/Polynomial>

40, 0.17938472689470317, 2.041906852656545 45, 0.08118271662070943, 0.9414158801294034 50, 0.12419120539731891, 1.5798505249781858

It's interesting how, in this case, beyond a  $\sim$  35 degree polynomial the fit stops reliably improving.

*SciPy documentation warns us against using high degree polynomials due to loss of precision. The loss of digits beyond the floating point representation's mantissa become 12 significant when a number is taken to such a high exponent as the loss of precision compounds itself. We could change our representation to something more than 64-bits but that trades speed for accuracy and would limit our 3rd-party software library options. That said, it would be interesting to experiment with higher-bit representations.*

To achieve greater accuracy we can repeat what we did earlier when we fit a trig function: apply function fitting across slices or partitions of data of varying sizes. The following experiment divides the data into an increasing number of partitions, 1 through 100, and applies polynomial fitting functions of degree 2 through 40 (quadratic, cubic, quartic, and so on). It's worth pointing out that NumPy is doing all the heavy lifting here - thank you NumPy:

```
from geopy.distance import geodesic
import json
import math
import numpy as np
from statistics import mean
import time
import warnings
def split_on_anti_meridian(lons, lats):
        with lons and lats split on the antimeridian """
   def fn(lons, lats):
       am = 0 for i in range(1, len(lons)):
           if (lons[i-1] > 0) and (lons[i] < 0):
               am = i break
```
<sup>12</sup> [https://fabiensanglard.net/floating\\_point\\_visually\\_explained/](https://fabiensanglard.net/floating_point_visually_explained/)

```
if am > 0:
             return [lons[0:am], lons[am:]], [lats[0:am], lats[am:]]
         else:
             return [lons], [lats]
    acc lons = []acc lats = []for lons part, lats part in zip(lons, lats):
         lons_parts, lats_parts = _fn(lons_part, lats_part)
        for lons in lons parts:
             acc_lons.append(lons_)
         for lats_ in lats_parts:
            acc_lats.append(lats )
     return acc_lons, acc_lats
def generate_polynomial(deg, lons, lats):
     """ Takes degree of polynomial deg, array of longitude values lons, and
         array of latitude values lats and attempts to fit a polynomial to the
         data via non-linear regression (least squares). Returns the
        polynomial."""
   with warnings.catch warnings():
        warnings.simplefilter('ignore', np.RankWarning)
        pf = np.polyfit(lons, lats, deg)
         return np.poly1d(pf)
def get_fn_error_rates(fn, lons, lats):
         latitude values lats and return the mean average error and maximum
        values. """
       the geodetic distance uses an ellipsoid representation and is more
   deltas_lat = [((\text{lats}[i], 0), (fn(\text{lons}[i]), 0)) for i in range(len(lons))]
   deltas km = [geodesic(*points).kilometers for points in deltas lat]
   return mean(deltas km), max(deltas km)
```
 $\pm$   $\pm$ 

```
input_filename = "./gedi_coords/GEDI01_B_2019108002011_O01959_T03909_02_003_01"
output filename = "./error rates.csv"
partition range = [1, 101]pn degree range = [2, 41]start time = time.time()with open(input_filename) as coords:
   with open(output filename, 'w') as output:
        lonlat = json.load(coords)
        lons_, lats_ = split_on_anti_meridian([lonlat['lons']], [lonlat['lats']])
        output.write('total partitions, polynomial degree, avg error, max error\n')
         for parts in range(*partition_range):
            sample_size = math.ceil(len(lons_[0]) / parts)
            lons = np.array(lons [0][:sample size])
             lats = np.array(lats_[0][:sample_size])
             for deg in range(*pn_degree_range):
                pn = generate polynomial(deg, lons, lats)
                 avg_error, max_error = get_fn_error_rates(pn, lons, lats)
                 output.write(f'{parts}, {deg}, {avg_error}, {max_error}\n')
total time = time.time() - start time
print('Total time taken: {0:.3f} seconds'.format(total_time))
```
In order to better visualize the results, here is a heatmap with hue based on maximum error. The y-axis represents the number of partitions and the x-axis is the degree of polynomial. The first partition is shown and meant to be a representative sample of the rest (graph code not shown):

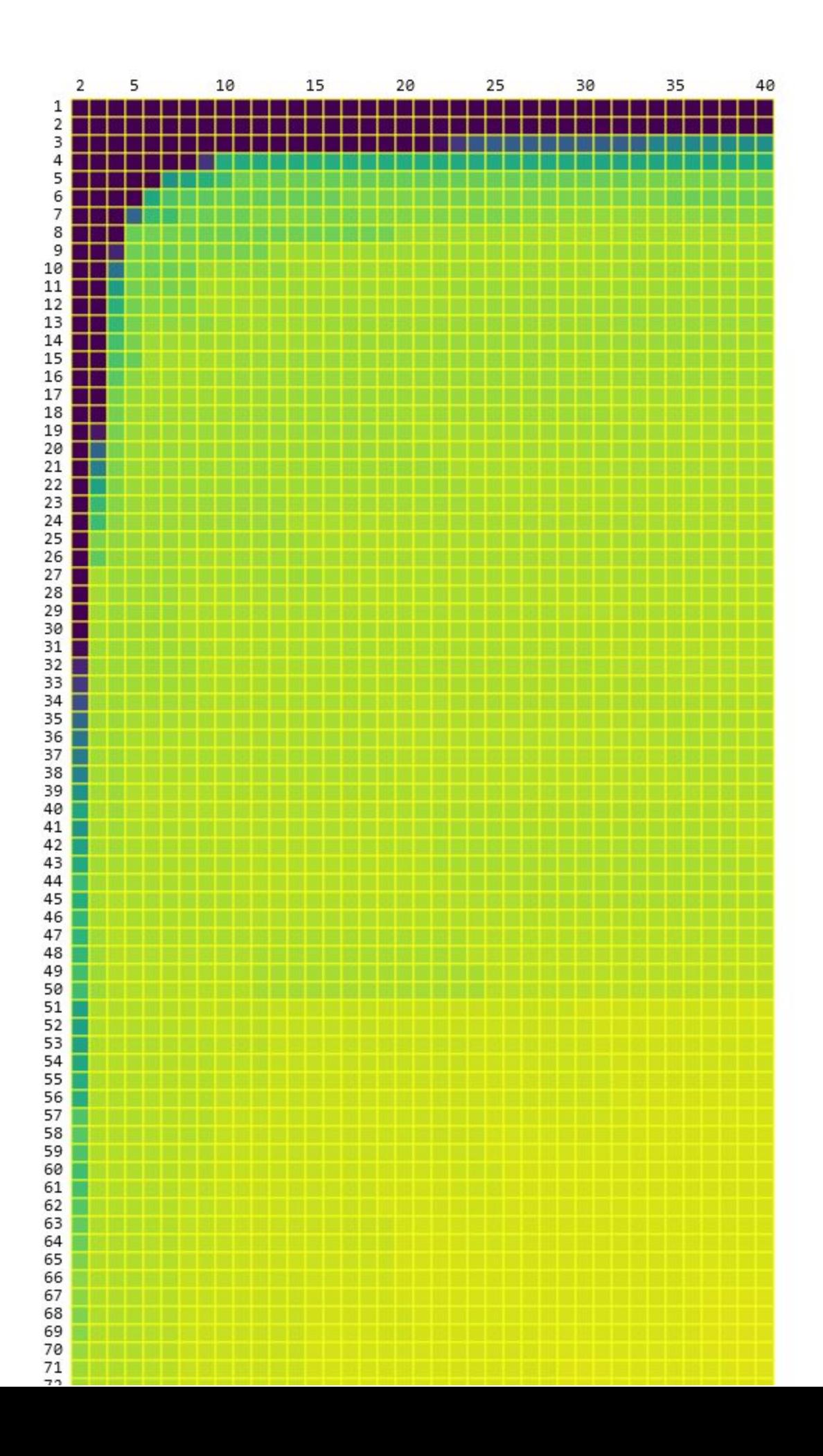

There are a couple patterns worth noting: first, within a given number of partitions and as we increase the degree of the polynomials we at some point early on see diminishing and then negligible returns on error rate reduction. Second, we seem to achieve decent accuracy with low degree polynomials if the number of partitions is relatively high; increasing the total number of partitions reduces the amount of relative change and flattens the curve within the dataset. According to this test 90 partitions and a 7 degree polynomial achieves an accuracy of better than 20 meters.

However, if we look at the accuracy of the partitions beyond the first we see a very different picture. Shown in the chart below are all ~90 partitions and the error rate varies widely. Here's the accuracy over our sample granule

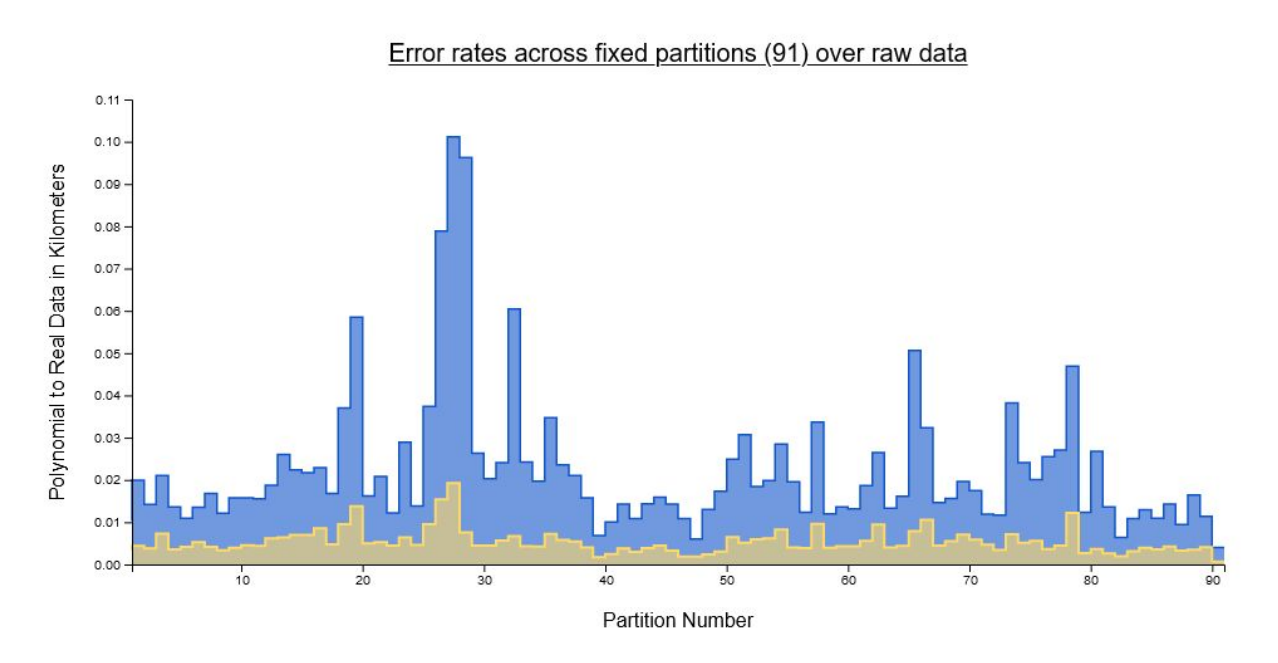

GEDI01 B 2019108002011 001959 T03909 02 003 01:

Maximum error in Blue, Average error in yellow

The polynomials fit to each partition tend to achieve a maximum error of 20 meters or less but they can also fit much worse at over 100 meters (0.1 km). This variance is concerning and suggests we should probably seek another approach.

# On the Uses of Error

The significance of generating a maximum error rate for each partition is twofold–we've seen one use so far and we'll see a second use later. The error rate indicates how accurate a fitted function is to the actual GEDI coordinates. If the curve is of acceptable quality then we've fulfilled an important requirement and come closer to a usable mathematical proxy.

The utility of maximum error continues when we use fitted functions as the 'engine' in our search engine. We'll take the lon/lat values of the bounding box around a user's AOI and see if they intersect with data generated by the polynomial, +/- the maximum error. Knowing the longitudinal extent of a given partition, a polynomial and the maximum (latitudinal) error of the polynomial over that partition means we'll know whether a granule *might* intersect a bounding box, with our degree of uncertainty equal to the error. In the end we may end up returning a granule that doesn't actually intersect an AOI but we won't miss any granules that should match. In other words, given the tools we're building up we know there may be false positives but there shouldn't be any false negatives.

# Investigations: Fitting a Polynomial, Part 2

Our strategy for fitting polynomials to the data so far has revolved around defining the number of fixed width partitions into which we subdivide the data as well as the degree of polynomial applied to each partition. What if instead we turn things around and take our error rate as our goal, our invariant, and let the code choose both the number of partitions and the partition width needed to achieve that goal? We could also let the code choose the degree of polynomial but because degree has diminishing to negligible returns as we increase its value, we could instead make that, too, an invariant and choose the polynomial degree ourselves. A drawback to using arbitrarily large polynomials is that their storage cost is degree-plus-one times the number of partitions times the number of orbits in our dataset and it's beginning to seem possible that the final searchable dataset could reside entirely in memory; this would make for faster searches. Having consistent memory sizes for each polynomial also means we may be able to traverse our data structures more efficiently and use libraries such as numpy and numba which work best (in the case of NumPy) or expect (in the case of Numba) uniformity of type (homogeneous arrays).

Here is the code to dynamically size partitions over the sample granules:

```
def apply partition latitudes(p):
    """ Takes a dict p representing partition data and mutates that partition
   bbox = poly bbox(p['pn'], p['lon min'], p['lon max'], p['max error'])
   lat range = {'lat min': bbox[0][1], 'lat max': bbox[1][1]}
   return { ** p, ** lat range}
def create dynamic partitions(lons , lats ):
   max\_inc idx = 0 max_increments = [100, 1000, 20000]
```

```
 pn_degree = 7
    error_threshold = ERROR_THRESHOLD
    results = []
    #partition_num = 1
   lons<sub>,</sub> lats_ = split_on_anti_meridian([lons_], [lats_], pn_degree)
   for s_lons, s_lats in zip(lons_, lats_):
       lower bound = 0upper bound = pn degree + 1
       known good = pn degree + 1known bad = len(s lons)
       while (upper\_bound + 1) < len(s\_lons):
             while True:
                lons = s_lons[lower_bound:upper_bound]
                 lats = s_lats[lower_bound:upper_bound]
                 pn = generate_polynomial(pn_degree, lons, lats)
                avg error, max error = get fn error rates(pn, lons, lats)
known_good:{known_good}, upper_bound:{upper_bound}, known_bad:{known_bad},
                 # Partition width must be at least one more than the
                if ((known bad - known good) == 1) or (known good > known bad):
                    upper_bound = known_good
                   lons = s lons[lower bound:upper bound]
                    lats = s_lats[lower_bound:upper_bound]
                     pn = generate_polynomial(pn_degree, lons, lats)
                     avg_error, max_error = get_fn_error_rates(pn, lons, lats)
                     break
                if max error <= error threshold:
                     known_good = upper_bound
                    maybe increment = int((known bad - upper bound) / 2)
                     if maybe_increment > max_increments[max_inc_idx]:
                         increment = max_increments[max_inc_idx]
                        max inc idx += 1 if max_inc_idx >= len(max_increments):
                            max\_inc\_idx = len(max\_increments) - 1
```

```
 else:
                     increment = maybe_increment
                upper bound = upper bound + increment
                if upper bound == known good:
                    upper bound += 1 else:
                 known_bad = upper_bound
                 upper_bound = upper_bound - int((known_bad - known_good) / 2)
                if upper bound == known bad:
                    upper bound - = 1max inc idx = 0
         lon_min = s_lons[lower_bound]
         lon_max = s_lons[upper_bound]
         partition = {'left_extent': lower_bound,
                      'right_extent': upper_bound,
                      'pn': tuple(pn.c),
                      'lon_min': lon_min,
                     'lon_max': lon_max,
                     'max error': max error,
                     'avg_error': avg_error}
        partition = apply partition latitudes(partition)
         results.append(partition)
        lower bound = upper bound + 1
         upper_bound = lower_bound + pn_degree + 1
        known good = lower bound + pn degree + 1
        known bad = len(s lons)
 # the orbit passes through the anti-meridian (which happens most of the
   orbit basis.
 return sorted(results, key=lambda x: x['lon_min'])
```

```
def filter_invalid_coords(lons_, lats_):
       values lats and returns a copy of each with invalid with invalid
    lons = deepcopy(lons_)
   lats = deepcopy(lats)
   for i in range(len(lons)-1, 0, -1):
       if (lons[i] < -180) or (lons[i] > 180) or math.isnan(lons[i]) \
         or (lats[i] < -90) or (lats[i] > 90) or math.isnan(lats[i]):
            print(f'Bad data removed at index {i}: {lons[i]}, {lats[i]}')
            del lons[i]
            del lats[i]
    return lons, lats
def do(input_filenames, input_path, output_path):
    for input_filename in input_filenames:
       print('\n\times' + input filename)
        with open(input_path + input_filename) as coords:
             coords_json = json.load(coords)
             # following error on some files: "ValueError: On entry to DLASCL
             # parameter number 4 had an illegal value". Turns out there are
             # some NaN's in GEDI coordinate data.
            lons, lats = filter invalid coords(coords_json['lons'],
                                                coords_json['lats'])
            partitions = create_dynamic_partitions(lons, lats)
            with open(output_path + input_filename + '.json', 'w') as output_file:
                 json.dump(partitions, output_file)
if __name__ == ' __main_':
   start time = time.time()with Pool(multiprocessing.cpu count()) as p:
      p.starmap(do, [[[x], input path, OUTPUT PATH] for x in
(get_filenames(INPUT_PATH))])
```
print('Total time taken: {0:.3f} seconds'.format(time.time() - start time))

#### And here is some sample output which may help in understanding some of what it does:

GEDI01 B 2019108002011 001959 T03909 02 003 01 p:1, lower bound:0, known good:8, upper bound:8, known bad:496607, max\_error:7.589719382119511e-06 p:1, lower bound:0, known good:8, upper bound:108, known bad:496607, max\_error:0.00013878764480470632 p:1, lower bound:0, known good:108, upper bound:1108, known bad:496607, max\_error:0.0011892317332065987 p:1, lower bound:0, known good:1108, upper bound:21108, known bad:496607, max\_error:0.027517041144147266 p:1, lower bound:0, known good:21108, upper bound:41108, known bad:496607, max\_error:0.03017484874312236 p:1, lower bound:0, known good:21108, upper bound:31108, known bad:41108, max\_error:0.027939061828534333 p:1, lower bound:0, known good:31108, upper bound:31208, known bad:41108, max\_error:0.02796734990838053 p:1, lower bound:0, known good:31208, upper bound:32208, known bad:41108, max\_error:0.028312941969671275 p:1, lower bound:0, known good:32208, upper bound:36658, known bad:41108, max\_error:0.030076797456290955 p:1, lower bound:0, known good:32208, upper bound:34433, known bad:36658, max\_error:0.02938518122491594 p:1, lower bound:0, known good:34433, upper bound:34533, known bad:36658, max\_error:0.029478135143909876 p:1, lower bound:0, known good:34533, upper bound:35533, known bad:36658, max\_error:0.030125655634307472 p:1, lower bound:0, known good:34533, upper bound:35033, known bad:35533, max\_error:0.02980586985488824 p:1, lower bound:0, known good:35033, upper bound:35133, known bad:35533, max\_error:0.02988107715667559 p:1, lower\_bound:0, known\_good:35133, upper\_bound:35333, known\_bad:35533, max\_error:0.030029824399015387 p:1, lower bound:0, known good:35133, upper bound:35233, known bad:35333, max\_error:0.029957015041170522 p:1, lower bound:0, known good:35233, upper bound:35283, known bad:35333, max\_error:0.029994421261588314 p:1, lower\_bound:0, known\_good:35283, upper\_bound:35308, known\_bad:35333, max\_error:0.030012615469099238 p:1, lower bound:0, known good:35283, upper bound:35296, known bad:35308, max\_error:0.030003960888411656 p:1, lower bound:0, known good:35283, upper bound:35290, known bad:35296, max\_error:0.029999573562684914 p:1, lower\_bound:0, known\_good:35290, upper\_bound:35293, known\_bad:35296, max\_error:0.030001771139518976

```
p:1, lower bound:0, known good:35290, upper bound:35292, known bad:35293,
max_error:0.03000103943413725
p:1, lower_bound:0, known_good:35290, upper_bound:35291, known_bad:35292,
max_error:0.03000030689072727
p:1, lower bound:0, known good:35290, upper bound:35290, known bad:35291,
max_error:0.029999573562684914
p:2, lower bound:35291, known good:35299, upper bound:35299, known bad:496607,
max_error:6.402811027698382e-08
p:2, lower_bound:35291, known_good:35299, upper_bound:35399, known_bad:496607,
max_error:3.712876595607178e-05
p:2, lower bound:35291, known qood:35399, upper bound:36399, known bad:496607,
max_error:0.0009124606499388271
p:2, lower bound:35291, known good:36399, upper bound:56399, known bad:496607,
max_error:0.026815840995010092
p:2, lower bound:35291, known good:56399, upper bound:76399, known bad:496607,
max_error:0.02821008014045565
p:2, lower bound:35291, known good:76399, upper bound:96399, known bad:496607,
max_error:0.026437130476392765
p:2, lower_bound:35291, known_good:96399, upper_bound:116399, known_bad:496607,
max_error:0.02717588934470578
...
```
The first column starts with a repeating 'p:1' which indicates which partition the dynamic partitioner is currently making. For a given set of coordinates, if the error is too high it will shrink the coordinate range to a number between a known good range and a known bad range. If the error is too low it will do the opposite and increase the range. It proceeds back and forth until it reaches the longest range to fit the specified error threshold at which point it stores the partition information for later writing and continues to find the next partition, and so on, until it goes through all points of an orbit. The error calculation here is relatively slow but accurate to within millimeters.

Here's a graph from data generated by the code above for one granule (graph code not shown but it's using D3js v5):

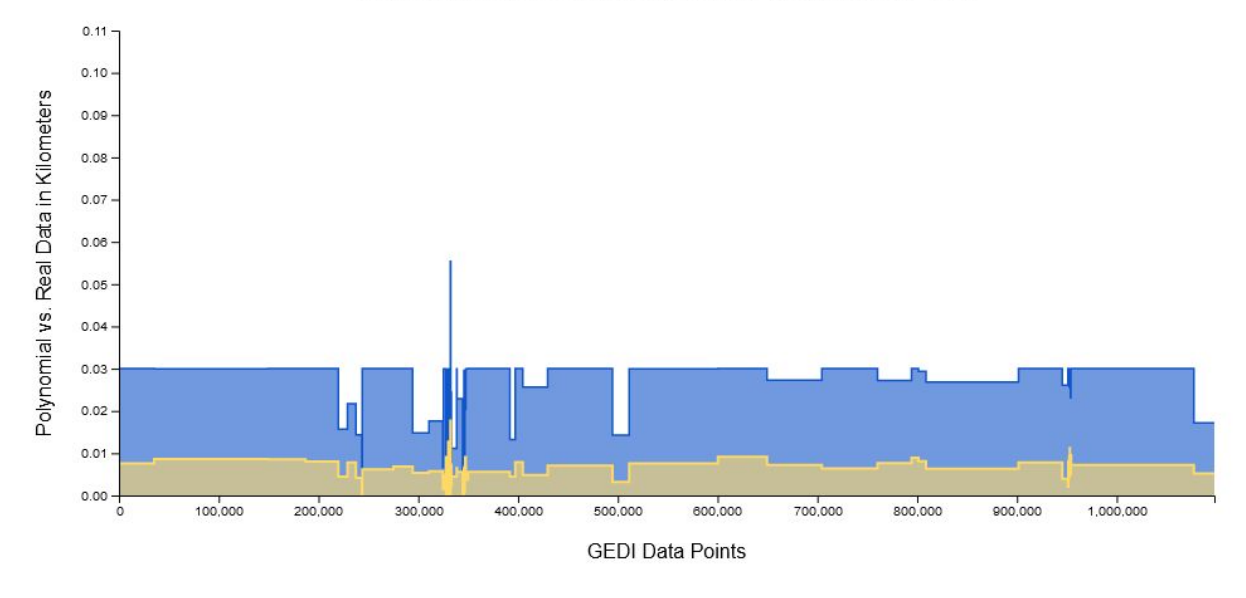

#### Error rates across dynamic partitions (96) over raw data

Note that this graph shows maximum and average error rates over the same data as the previous graph and the axes here use the same linear scale and range. What has changed is the x-axis is now "number of data points" instead of "partition number". The actual partition boundaries are not shown.

We specified an error rate of 30 meters (0.030 km) fitting 7 degree polynomials and the code created partitions of varying widths in an attempt to keep each at or below 30 meters. Seeing the results on this chart is both heartening and puzzling - why is there still a deviation in accuracy greater than what we specified? This behavior can be seen across many of over 100 sample granules to which I fit polynomials. In fact, some granules were exceedingly problematic. The worst in the sample set had to have 9679 partitions to reach 30 meter max error across most of its data. If the data we are fitting functions to were uniform then it should be reasonable to expect more uniform results.

# The Shape of GEDI Data, Part 1

Let's zoom in on some problem areas of different granules and see what's going on.

Maximum error in Blue, Average error in yellow (It took 1754 seconds to generate the data for this graph - AMD Ryzen 9 3900X)

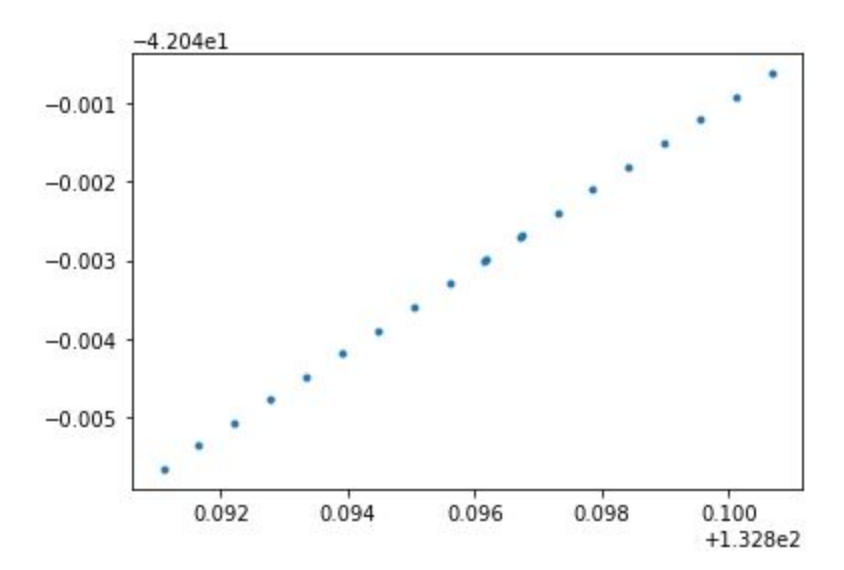

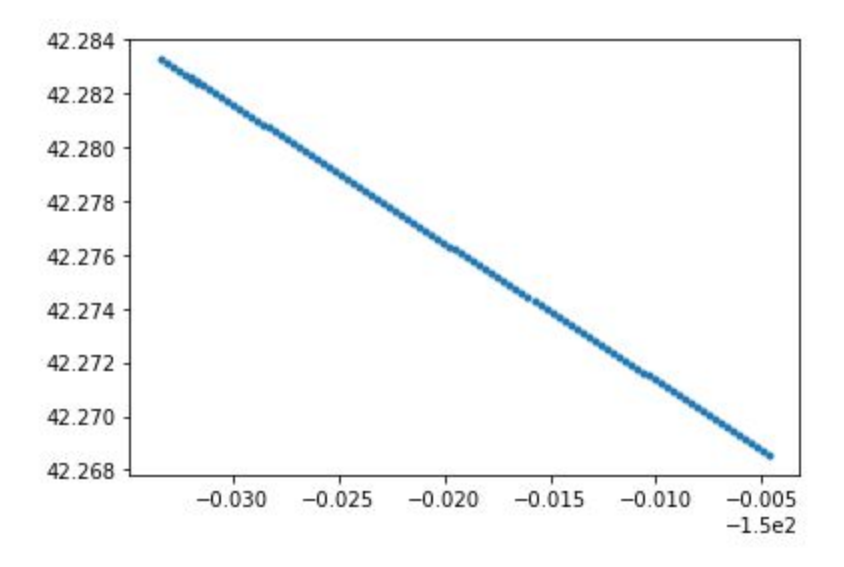

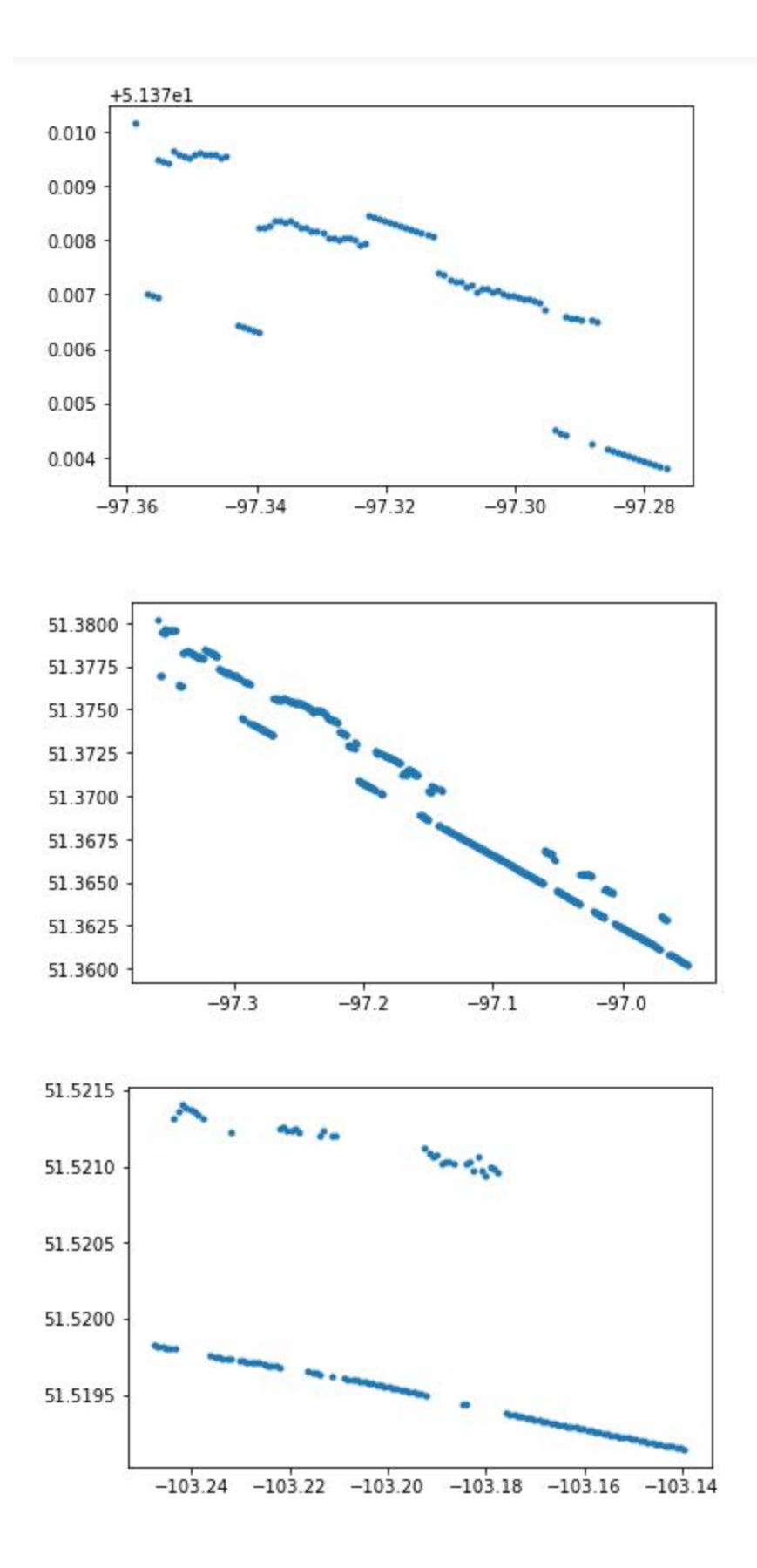

Some data have minor deviations, like small stair steps or an occasional point that's almost on top of another one while other data deviate strongly from the main line. Why do they do this? Is the data valid? And the question most relevant to our work: Do we need to consider these data? Would an individual who uses our search want to include these outliers in their results?

We know GEDI is a taskable satellite, meaning the instrument can be pointed as needed. Specifically, it has the ability to move up to 6 degrees latitude off nadir $^{13}$  so there will be times when the instrument will be directed 'off-path'. It's best to assume data released by the GEDI team is vetted good data so we will account for it.

# Accuracy of Our Approach

Over a sample month of data, May of 2019, I ran the dynamic partitioner with 7-degree polynomials and specified error thresholds of 30m, 20m, 10m, and 5m. Shown below is a histogram of achieved accuracy for each as well as other information that will help us evaluate the results.

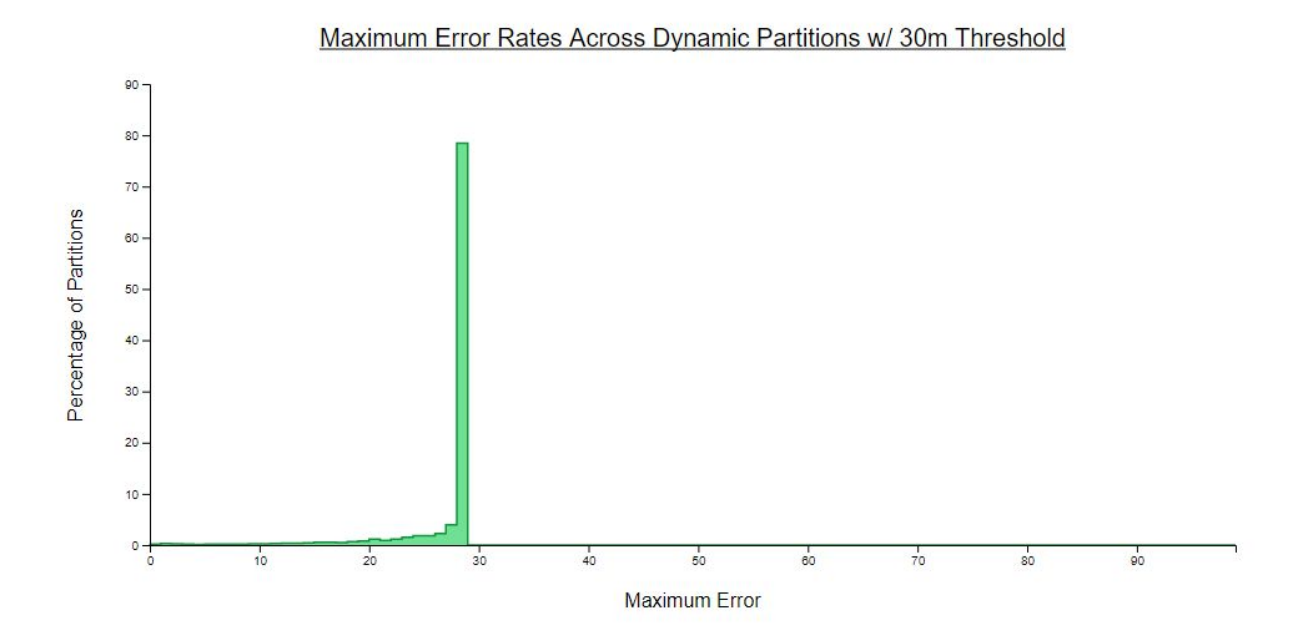

Polynomial Fit for Partitions of 30m (0.030 km) Specified Maximum Error

<sup>13</sup> <https://gedi.umd.edu/instrument/instrument-overview/>

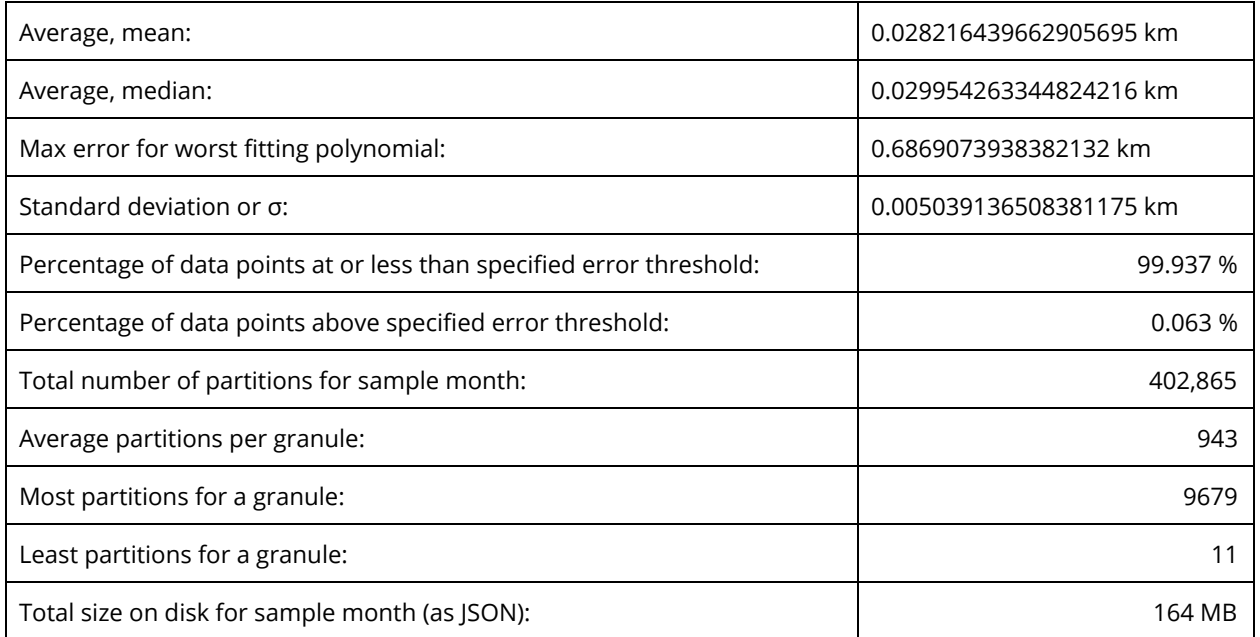

Polynomial Fit for Partitions of 20m (0.020 km) Specified Maximum Error

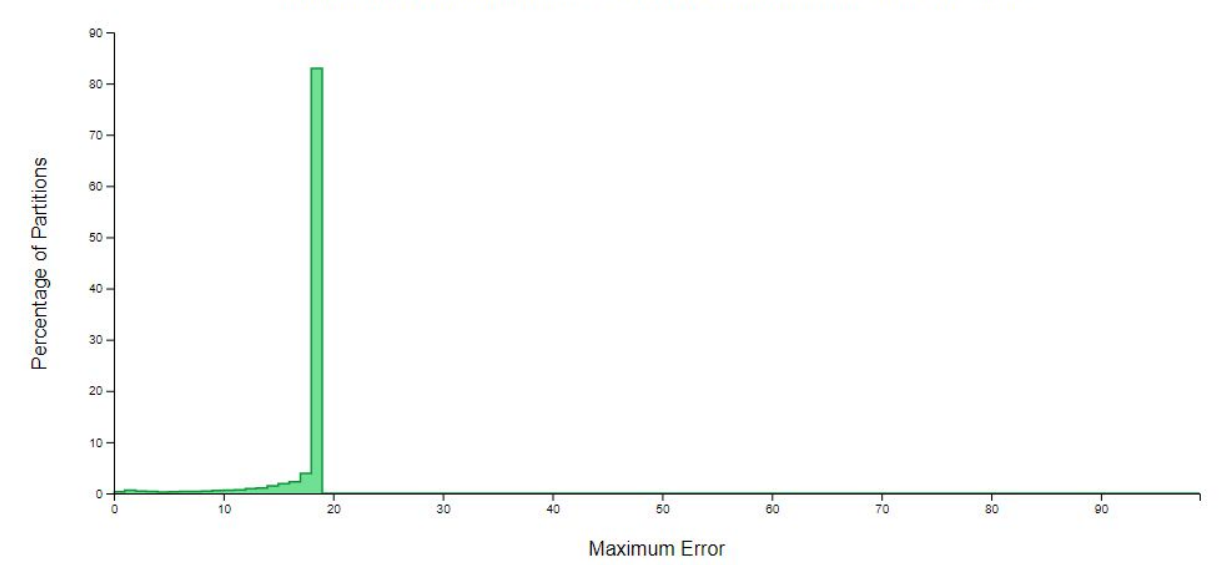

#### Maximum Error Rates Across Dynamic Partitions w/ 20m Threshold

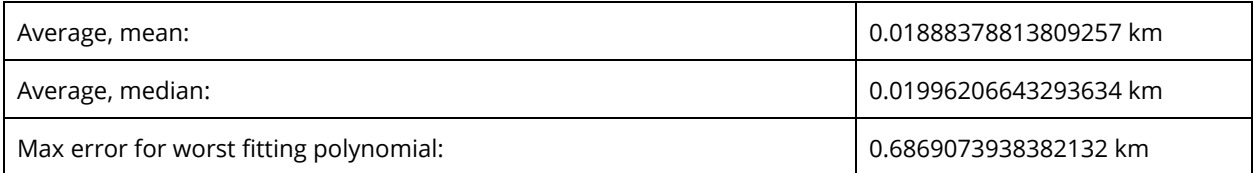

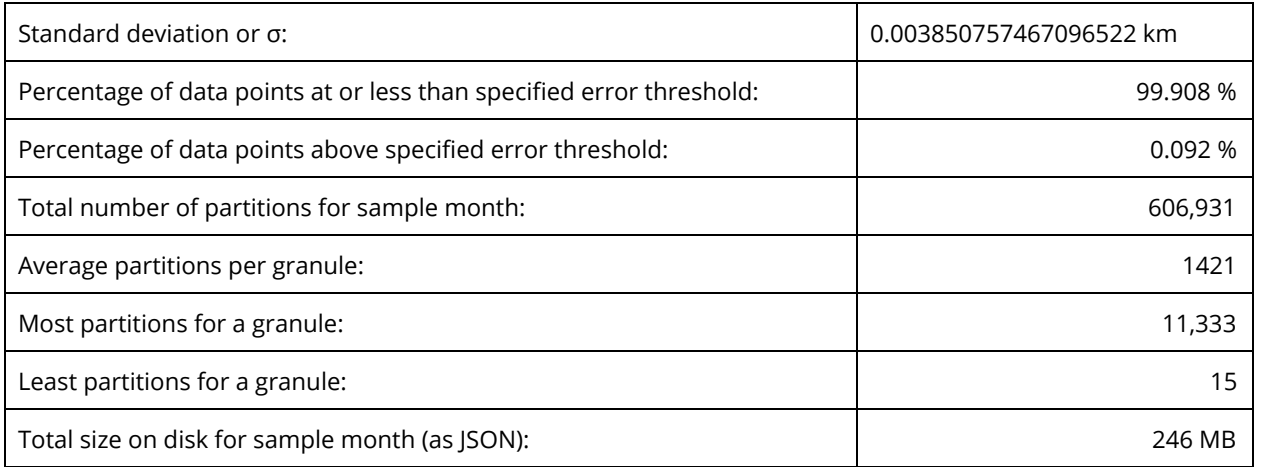

### Polynomial Fit for Partitions of 10m (0.010 km) Specified Maximum Error

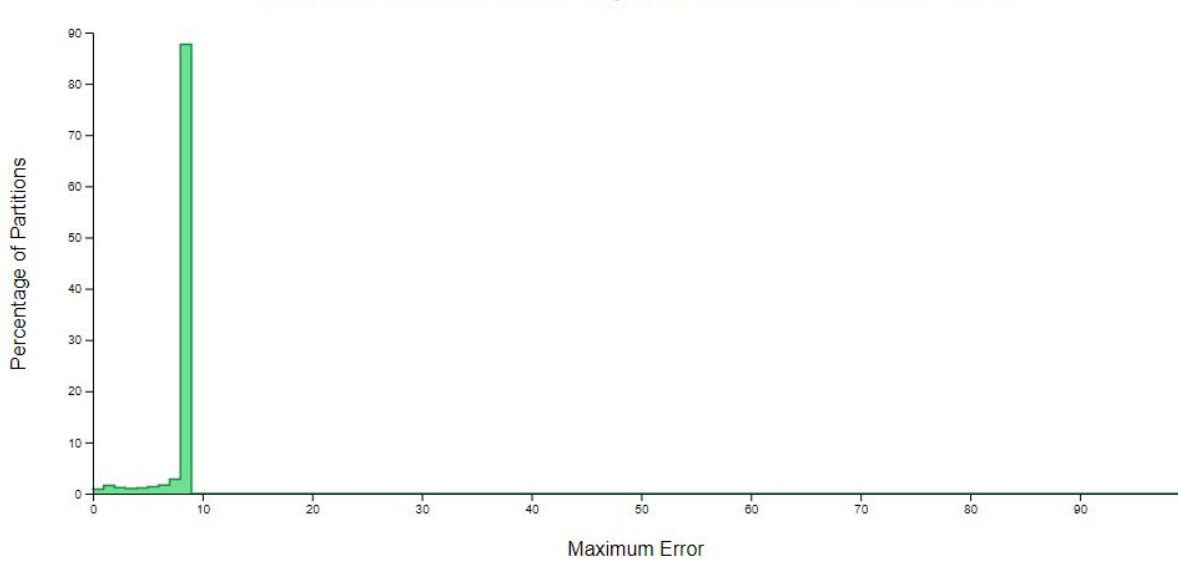

#### Maximum Error Rates Across Dynamic Partitions w/ 10m Threshold

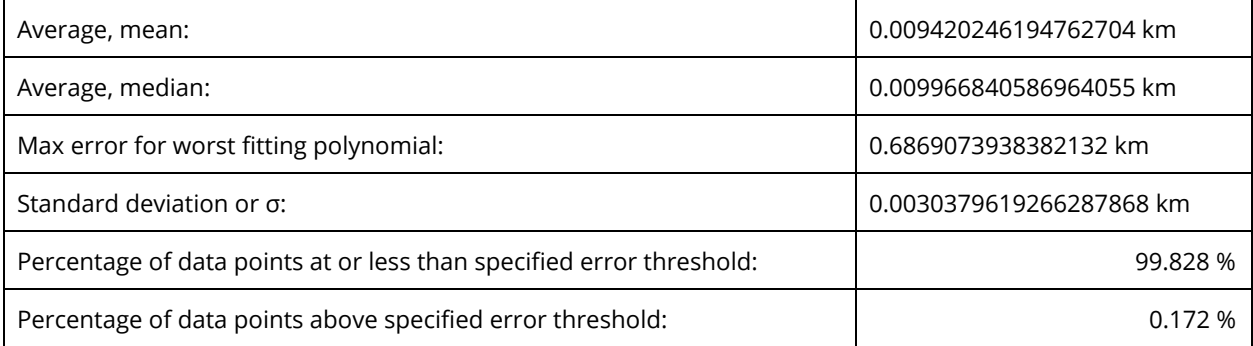

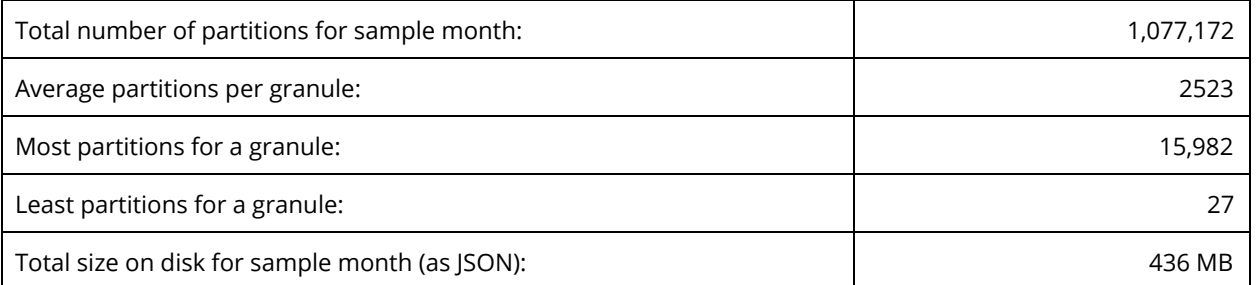

Polynomial Fit for Partitions of 5m (0.005 km) Specified Maximum Error

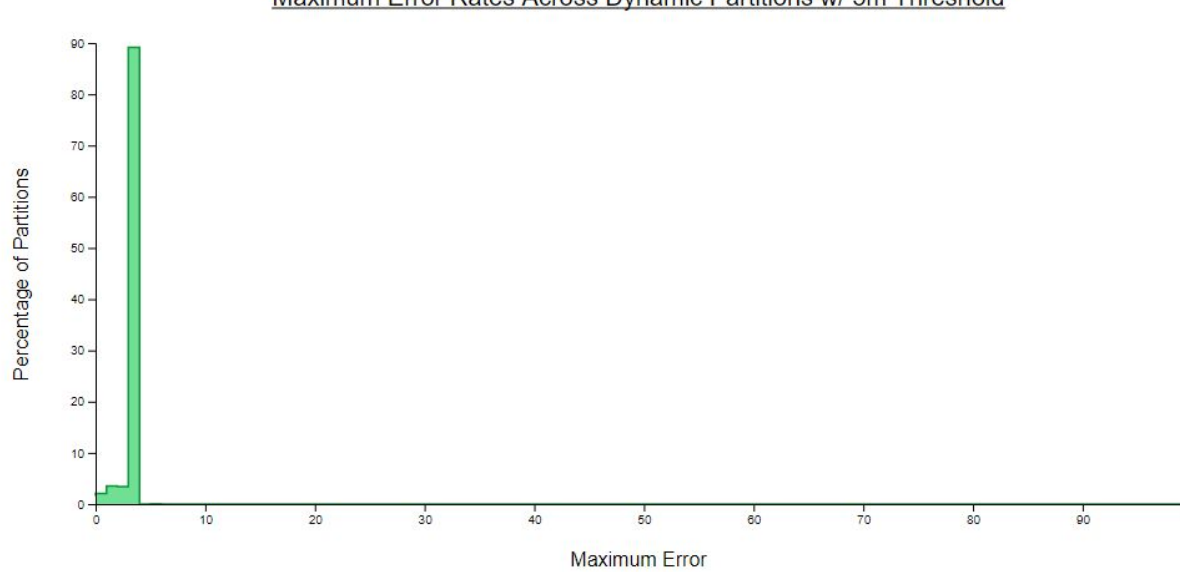

#### Maximum Error Rates Across Dynamic Partitions w/ 5m Threshold

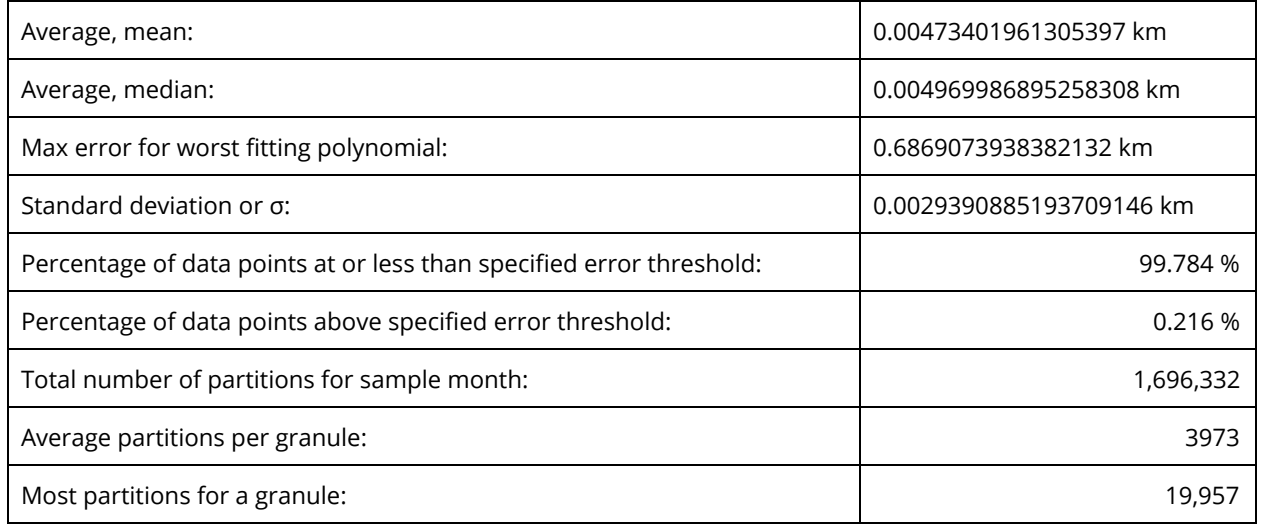

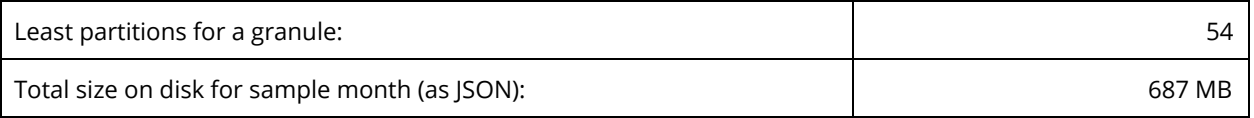

These stats demonstrate strong and consistent results from our dynamic partitioning code. For example, to put 5 m of specified error (above and below) into perspective, it increases our calculated swath footprint by only 0.237% or less over GEDI's actual swath and this is the case for over 99.828% of our sample.

Notice that we didn't test a specified error threshold below 5 meters. While it would be possible to do so, the accuracy probably isn't necessary for this application and we'll soon see the error introduced by using spherical trigonometry (versus ellipsoid) can be a fair amount larger (2x to 4x). Conversely, having some 'extra slack' in the fit may actually end up being a desirable feature. A scientist may want to include all granules which have data that intersect their AOI as well as any granules which are in very close proximity. As we've now demonstrated, a wide range of specified error thresholds may be used with corresponding memory tradeoffs. The search run-time differences will be covered soon.

# The Shape of GEDI Data, Part 2

Before detailing the search process we should dig deeper into the differences between our search model vs. the actual shape of GEDI data. As stated previously, we're using lon/lat coordinates from beam 0110 (6) to fit our polynomials. One of the first steps in the search process will be to see if the bounding box of a partition intersects the bounding box containing the user-supplied AOI. That means we'll need to develop a way to include the entire swath path, from the first track to the last, in our bounding box.

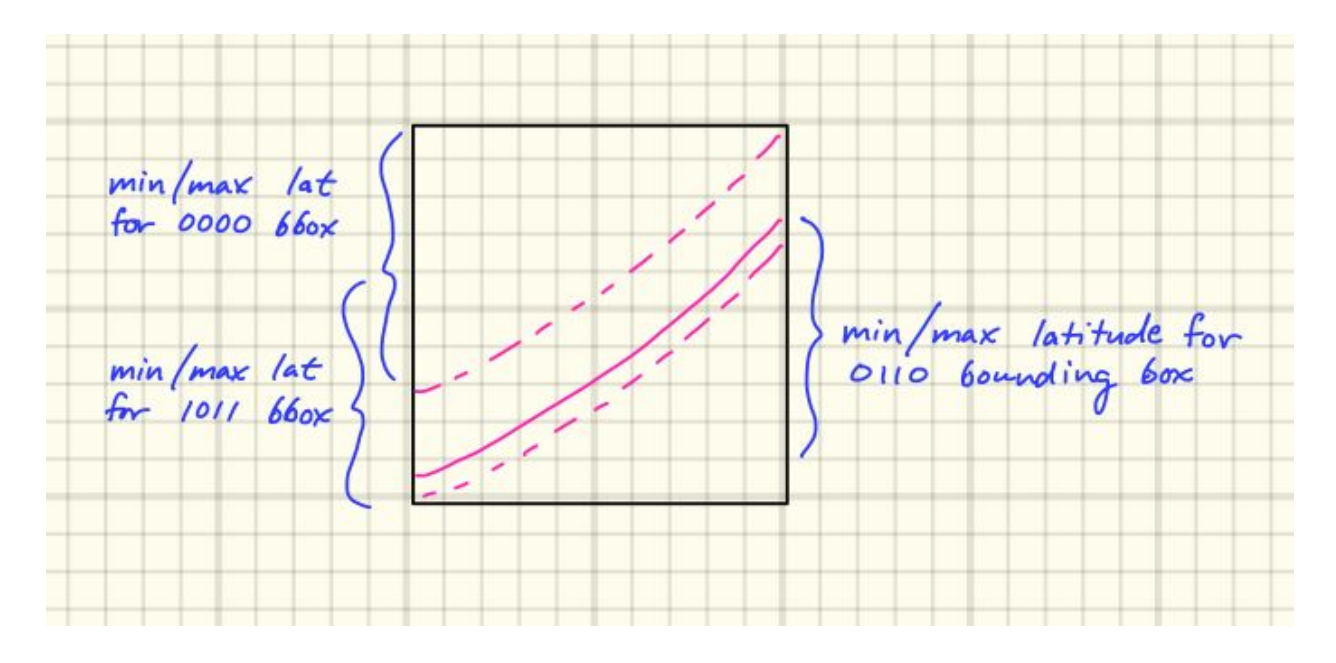

The swath width is 4200m + (half the width of the first beam) + (half the width of the last beam) = 4225m. The distance from beam 6 to beam 0 will always be 3012.5m and the distance from beam 6 to beam "8" will always be 1212.5m. The pitfall in accounting for all of the beams based on beam 6 is that our polynomials can only tell us a distance in latitude perpendicular to the equator but our known distances are perpendicular to the path of a GEDI orbit. We need to find a way to take track 6, add the due north distance to track 0 as well as the due south distance to track "8". If we were to simply add the constant perpendicular-to-slope distance then our estimated bounding box would be inaccurate proportional to the slope of the orbit at that longitude.

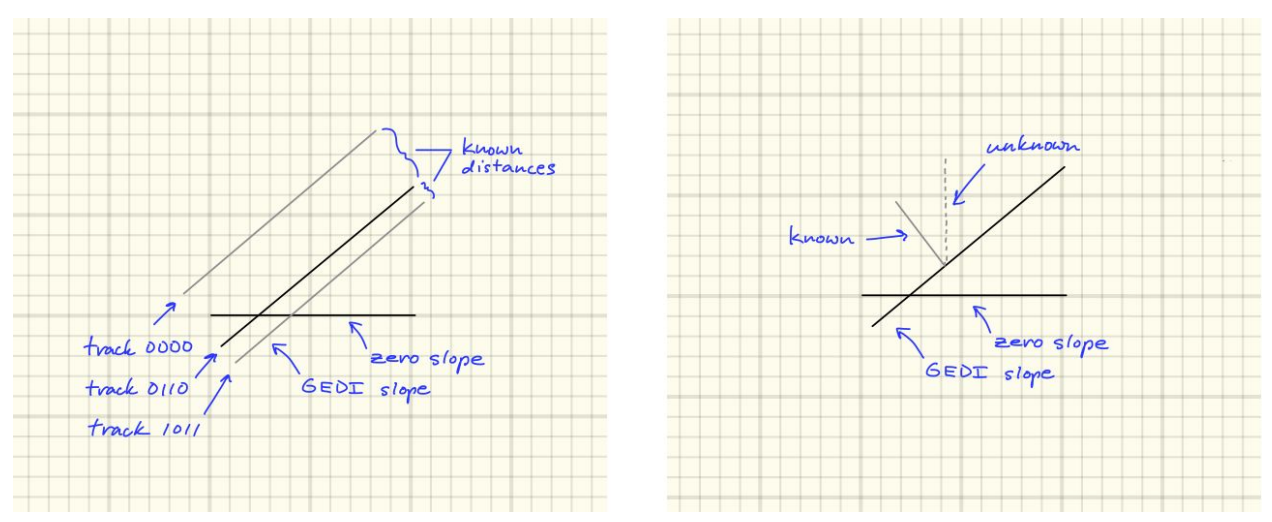

E.g. to find the latitudinal distance between track 6 and track 0 we must find the distance labelled "unknown" above.

Thankfully there's math that can take our 'known' and the slope of the data path to derive the 'unknown'.

*The earth is slightly larger around the equator than it is pole-to-pole. Because of this the earth, like other planets, is called an 'oblate spheroid' . The difference in the earth's 14 radius at the equator vs. the north or south pole is about 21.385km. We'll be using spherical trigonometry which treats the earth as a perfect sphere; it's more accurate than euclidean equations but slightly less accurate than ellipsoid geodesics . 15 16*

The first step is to translate our constant distance into degrees of arc length: The distance from the northernmost swath edge to track 6 perpendicular to the orbit is 3.0125 km and the constant distance we'll use for 1 degree latitude is 110.5743 km $^{17}$ .

The perpendicular distance between tracks 0000 and 0110 is 3.0125 km. Therefore 0110 to 0000 arc length is 3.6125 km / 110.5743 km or 0.027244… degrees.

Next, we need to know the orbital slope. This can be accomplished by taking a fitted polynomial's first derivative $^{18}$  and supplying a longitude to get a slope value at that location. We then take the arctangent or inverse tangent of the slope to find the slope angle. This value is commonly called 'theta':

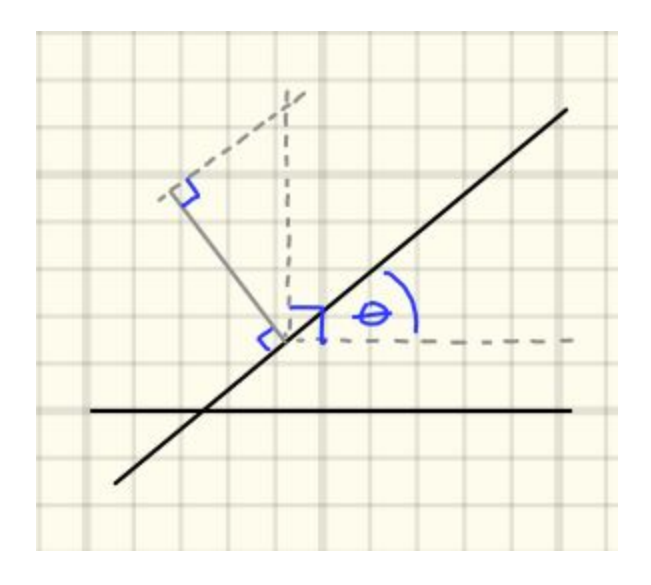

To find the latitudinal distance (the hypotenuse in the above right spherical triangle) we'll use trigonometry based on Napier's Rules for right spherical triangles<sup>19</sup>. The diagram below

<sup>14</sup> [https://en.wikipedia.org/wiki/Spheroid#Oblate\\_spheroids](https://en.wikipedia.org/wiki/Spheroid#Oblate_spheroids)

<sup>15</sup> [https://en.wikipedia.org/wiki/Earth\\_ellipsoid](https://en.wikipedia.org/wiki/Earth_ellipsoid)

<sup>&</sup>lt;sup>16</sup> [https://en.wikipedia.org/wiki/Geodesics\\_on\\_an\\_ellipsoid](https://en.wikipedia.org/wiki/Geodesics_on_an_ellipsoid)

<sup>17</sup> <https://calgary.rasc.ca/latlong.htm>

<sup>18</sup> <https://docs.scipy.org/doc/scipy/reference/generated/scipy.misc.derivative.html>

<sup>&</sup>lt;sup>19</sup> [https://en.wikipedia.org/wiki/Spherical\\_trigonometry](https://en.wikipedia.org/wiki/Spherical_trigonometry)

has been marked up with traditional designations for each angle and side as well as which angles are equivalent. The capital letters are angles and the lower-case letters sides.

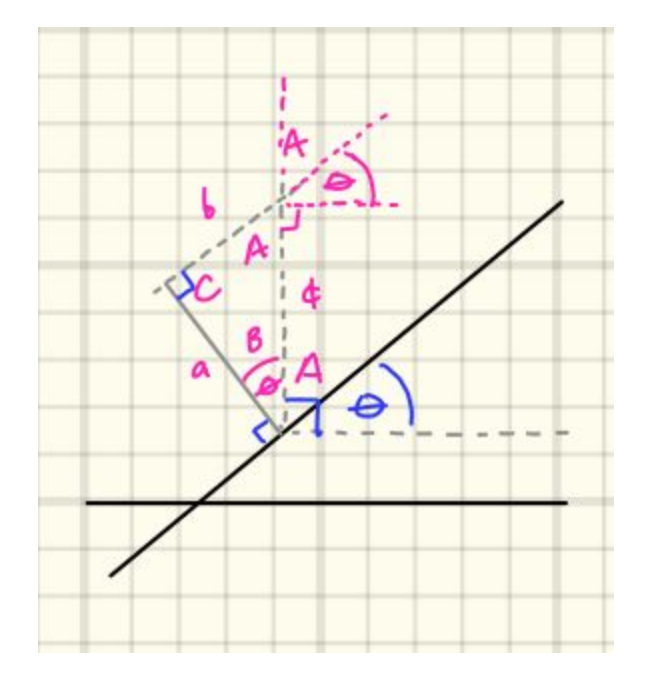

Based on theta, which is also 'B', and the known distance 'a', we can solve for 'c'. For the sake of demonstrating an example solution let's set the value of theta or B to 1 degree which would make 'a' very nearly equal to 'c'.

Rules for right spherical triangles:<br> $cos 4 = cos a cos b$ ,  $sin a = sin A sin 4$  $\sin b = \sin \beta \sin \phi$ ,  $tan a = tan A sin b$ ,  $tan 6 = tan B sin a$ ,  $tan b = cos A tan c$ ,  $tan a = cos B tan b$  $cos A = sin B cos a$ ,  $cos B = sin A cos 6$  $cos \phi = cot A cot B$ 1° at equator is 110.5743 km  $a = 5.0125$  km  $n = \frac{5.0125$  km = 0.027244...  $B = \Theta = 1^{\circ}$  (this makes  $\phi$  almost a)  $tan a = cos B \cdot tan a$  $rac{\tan a}{\cos B} = \tan \phi$  $\therefore$  tan<sup>-1</sup>  $\left(\frac{\tan a}{\cos B}\right) = 4$  $tan^{-1}(\frac{0.00047...}{0.79984...})$  $\ddot{\phi}$  $4 = 0.027248...$ 

Also note that we can use the same formula for distances both above and below track 6 as the angles and distances are mirror opposites. And these are just the details for a positive slope - if the slope is negative then we'll apply a different formula. In the drawings below, positive slope is demonstrated on the left and negative slope is demonstrated on the right.

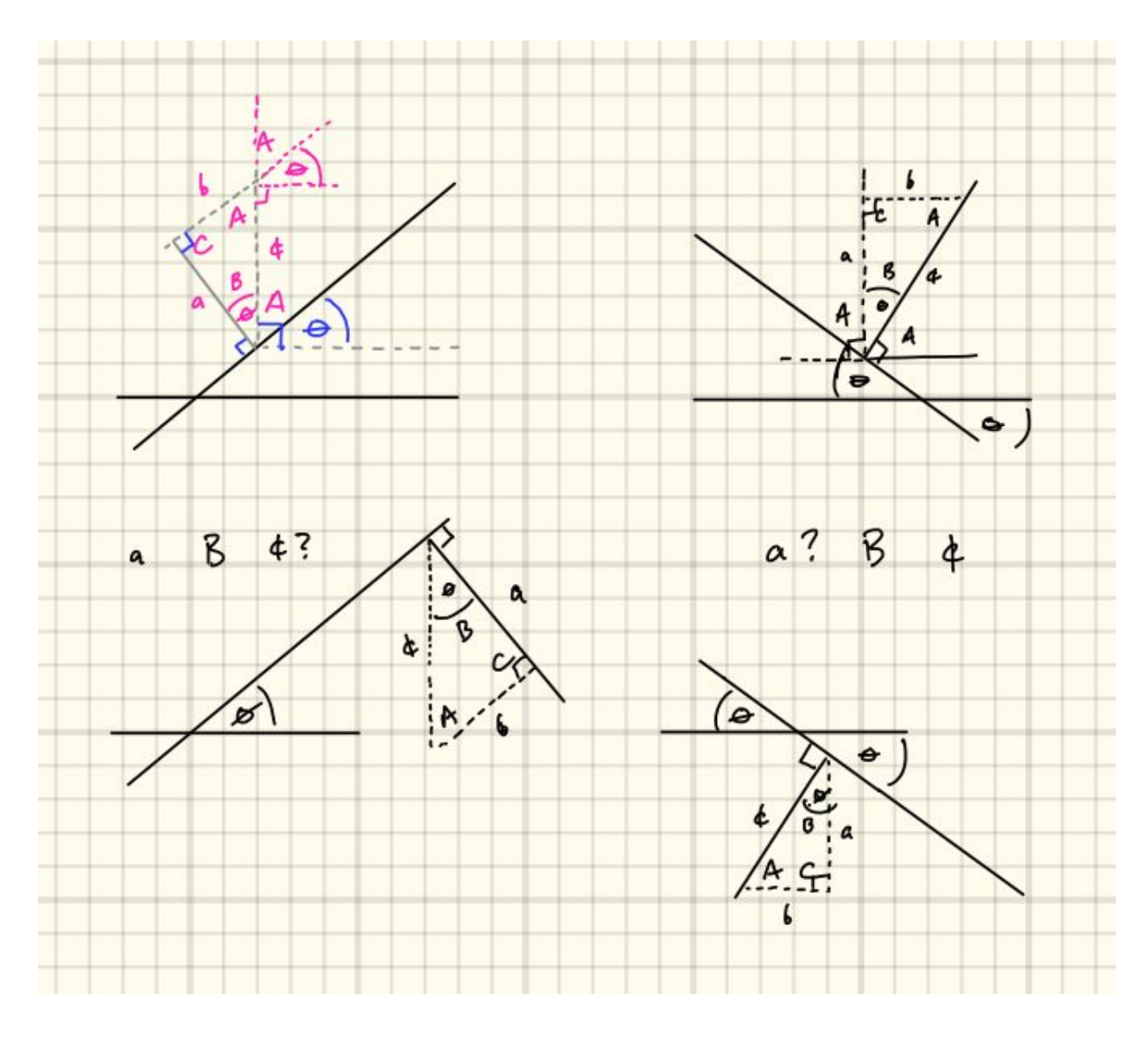

### Accuracy Notes

By using spherical geometry to solve for our distances we gain simplicity and speed at the cost of accuracy. "Big Circle" calculations are about 0.3% less accurate than the millimeters-level accuracy of ellipsoid formulae from e.g. Vincenty $^{20}$ . For our purposes, that

20

[https://community.esri.com/groups/coordinate-reference-systems/blog/2017/10/11/vincenty-formul](https://community.esri.com/groups/coordinate-reference-systems/blog/2017/10/11/vincenty-formula) [a](https://community.esri.com/groups/coordinate-reference-systems/blog/2017/10/11/vincenty-formula)

loss of accuracy is, again, proportional to the slope of GEDI's orbit at a given longitude. Specifically the vertical distance above track 6 will range from 3.0125 km at a 0 degree slope to 4.6866 km at a 50 degree slope. That means across an orbit the additional error will range from 9 m to 15 m above track 6 and 3.6 m to 6 m below. When accounting for the total accuracy of our solution we need to add a static factor of 1.003 (0.3 %) to our calculated swath path which will then naturally vary the amount of total error as needed.

# **What We've Discovered So Far**

We've learned about GEDI's tracks, which one is geo-located and how the others are a known distance away from each other. The first and last track define the extent of the swath width or path. We've determined polynomials can very accurately fit GEDI's orbital path within a specified and configurable distance and that the distance guides the number of times a GEDI orbit must be partitioned.

We're almost done with our pre-search code - we'll cover the last piece we need under the Search section, which is next, because it helps to first understand the Search algorithm. This is the order in which I discovered it as well - realizing how the search works makes it clear what we need to write next.

# **Search**

The heart of the search process is the ability to take an AOI bounding box and know if it intersects the swath extent. Our polynomial values won't be used in the search directly but rather used to calculate this extent. While we haven't been overly concerned with performance so far, code for these steps should now be as fast as possible.

We've touched on bounding boxes a number of times already and they're a commonly used approximation for more complex shapes. Calculating bounding box intersection, shown later, is also very fast code to run so it's probably best to use bounding box intersection detection as far as we can in order to minimize more computationally expensive steps.

How then do we make a final determination for swath/AOI intersection? There's complex math that can figure it out for us, for example [here,](https://www.mathworks.com/matlabcentral/fileexchange/11837-fast-and-robust-curve-intersections) or if we zoom in far enough on our polynomial or generalize it maybe we could treat it as a straight line and use Rotational Directions or other methods demonstrated [here.](https://stackoverflow.com/questions/9043805/test-if-two-lines-intersect-javascript-function/16725715#16725715)

As I was drawing bounding boxes around polynomials I realized we can achieve true swath intersection detection with bounding boxes alone so long as we take the set intersection of longitude values between the AOI bounding box and a polynomial bounding box and then follow-up with latitude overlap detection:

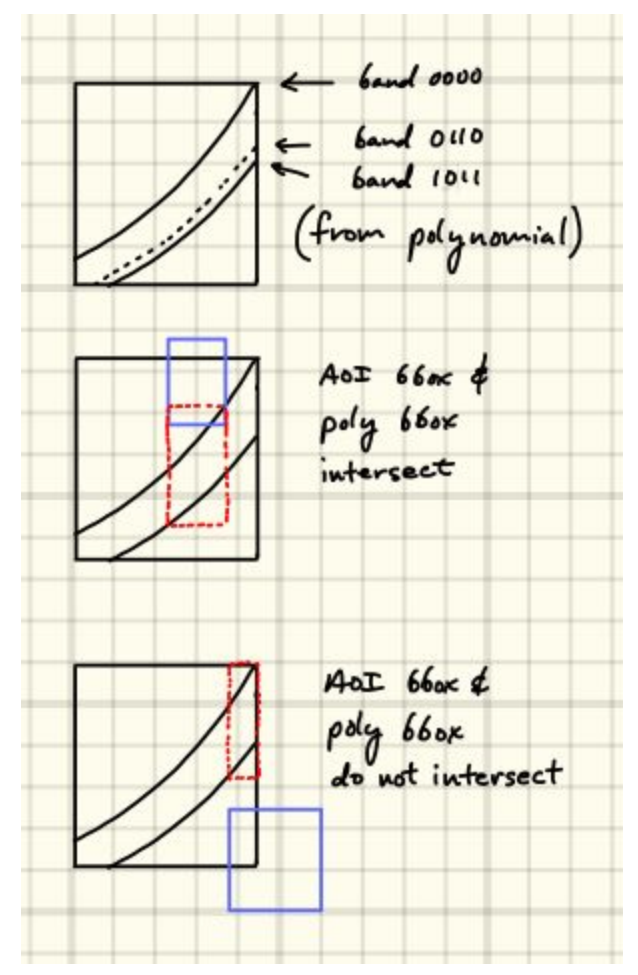

(The AOI bounding box is in blue and the bounding box based on the set intersection of longitude values of AOI and polynomial is in red)

In other words, to find our longitude range we would:

- 1. take the greater of: the minimum longitude of the AOI bounding box vs. the minimum longitude of the current partition
- 2. take the the lesser of: the maximum longitude of the AOI bounding box vs. the maximum longitude of the current partition

Then, if the latitude ranges for each bounding box (AOI and current partition's swath width) overlap we know there's a search hit between the AOI and the granule the partition belongs to; no difficult or long-running math required. That makes our search turtles-and-bounding-boxes all the way down! (minus the turtles).

# Inflections

And this is where we revisit the last piece of preparation required. Alongside the dynamic partitioning code, similar to what we did with anti-meridian splitting, we must include something that will cause a partition split along an orbital path inflection $^{21}$ , i.e. the tops and bottoms for each orbit. We can have true swath intersection detection by checking for overlapping latitudes at the extremes of common longitudes so long as the polynomial's slope doesn't change sign over the common longitudinal range. If we didn't split at inflections, notice how the intersection detection described above would fail in this example:

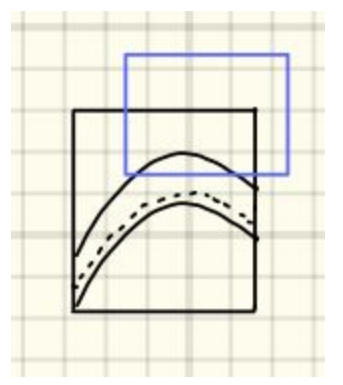

(The AOI bounding box is in blue. In order to find the upper extent of this polynomial we would e.g. need to find the inflection point.)

We know GEDI's orbit will only have inflections at its extremes of latitude. Our search is going to happen one partition at a time so we can avoid inflections in our search process by splitting partitions at an inflection point, if they have one.

So - how do we detect for inflections and find inflections points? Because the raw geo-located GEDI data is available to us my initial approach was to go back to that - the source. Some example ideas included:

- Take the latitude absolute values, filter for those above 51.4 degrees, add up sample ranges and find the one which has the highest value. Then, take the midpoint as the inflection point.
- Total the inter-point slope across ranges and find the midpoint of the least
- Create arrays over a predetermined width which collect whether point  $i < i + 1$  and assign -1 or 1. Then take the array that has a value closest to 0 and use the midpoint as the inflection point.

<sup>21</sup> [https://en.wikipedia.org/wiki/Inflection\\_point](https://en.wikipedia.org/wiki/Inflection_point)

I think I had other ideas but none were very good. All of these ideas were a programmatic hassle because GEDI can have irregular data. Jittery data might cause us to label local maxima or minima as whole orbit inflections so I decided to go back to regression which, of course, is regularly used to generalize data such as this.

My initial approach was to solve for longitude where the first derivative of each polynomial equaled zero but once again there is a python library to help us out: scipy.optimize $^{22}$ . It has the 'minimize' function which can find the lowest value in a polynomial using a variety of algorithms. For our purposes we need to find the minimum and maximum over a given range but scipy.optimize doesn't offer a 'maximize' function. To get around that we can either invert the sign of our inputs (longitude) or multiply the polynomial coefficients by -1, either of which would invert the polynomial and allow us to use 'minimize' to find a maximum.

```
def split on inflections(lons, lats, pn degree):
    # A low degree polynomial will be less prone to fitting local maxima.
   inf pn degree = 3lats peak threshold = 51.4skip amount = 250000 inflection_threshold = 1e-6
   abs lats = np.abs(lats)equatorial markers = [] inflection_indices = []
    search = True
   left boundary = 0 while search:
        search = False
       for i in range(left boundary, len(abs lats)):
           if 0 < abs\_lats[i] < 1:
                equatorial_markers.append(i)
               left boundary = i + skip amount
                if left_boundary < len(abs_lats):
                    search = True
                break
   markers = [0, *equatorial markers, len(lons) - 1]
```
<sup>22</sup> <https://docs.scipy.org/doc/scipy/reference/optimize.html>

```
for marker index in range(1, len(markers)):
       left boundary = markers[marker_index-1]
       right boundary = markers[marker index]
        peak_indices = None
        for i in range(left_boundary, right_boundary):
           if abs lats[i] > lats peak threshold:
               for ii in range(i, right boundary):
                    if abs_lats[ii] < lats_peak_threshold:
                       peak indices = [i, ii] break
                if not peak_indices:
                   peak indices = [i, right_boundary - 1] break
        if peak_indices:
           x1, x2 = peak\_indicespn = generate polynomial(inf pn degree, lons[x1:x2], abs lats[x1:x2])
           pn inverse = np.poly1d([x * -1 for x in pn])
           opt = minimize(pn_inverse, x0=lons[x1], bounds=[[lons[x1], lons[x2]]])
            if opt.success:
               lon\_min = opt.x[0] z = inflection_threshold
then
               if (abs(lon min - lons[x1]) > z) and (abs(lon min - lons[x2]) > z):
                    inflection_indices.append(bisect(lons, lon_min))
   if inflection indices:
       final_indices_ = [0, *inflection\_indices, len(long) - 1]final indices = []for i in range(1, len(final_indices_)):
```

```
if (final indices [i] - final indices [i-1]) > pn degree:
                 final_indices.append(final_indices_[i-1])
       final indices.append(final indices [-1])
        result_lons = []
       result lats = []for i in range(1, len(final indices)):
           left boundary = final indices[i-1]
            right_boundary = final_indices[i]
           result lons.append(lons[left boundary:right boundary])
           result_lats.append(lats[left_boundary:right_boundary])
       return result lons, result lats
    else:
        return [lons], [lats]
def split_on_inflections(lons, lats, pn_degree):
        orbit. Takes an array of arrays of longitude values lons, and array
        of arrays of latitude values lats, and the degree of polynomial to
   acc lons = []acc\_lats = []for lons_, lats_ in zip(lons, lats):
       lons parts, lats_parts = _split_on_inflections(lons_, lats_, pn_degree)
       acc lons.extend(lons parts)
        acc_lats.extend(lats_parts)
    return acc_lons, acc_lats
```
### Search Algorithm

Here's an outline for the search:

- Take a user-supplied AOI bounding box
- For each granule:
	- Check that the AOI bbox intersects the granule bbox
	- Perform a binary search (bisect function) over the granule's partitions to see where we need to start looking.
	- Loop over partitions from the index indicated in the binary search until a partition is entirely outside of the range of the AOI.
- Check if the AOI intersects the partition bbox
	- Check for swath overlap based on longitudinal set intersection and latitude overlap between partition latitude extremes and AOI latitude extremes.

As soon as we receive a 'hit' on any of a granule's partitions we may record that granule as having relevant data to the AOI and may stop further searching within that granule.

Because we've stored each granule's partitions in sorted order we can perform a binary search $^{23}$  to discover the starting point for partition bounding box detection. This will be faster than starting at the beginning and testing each one; such a strategy would on average find a starting point after N/2 comparisons where N is the number of partitions. A binary search, however, will average log2(N). For example let's say an orbit contains 1000 partitions: searching from the beginning means averaging 500 tests for a left-most match whereas a binary search will average 10 tests.

### Search Code

The search code comes in two major sections - loading the data into memory and then performing the actual search. In a production environment, e.g. for a web service, this prototype would be loaded once and then left to run searches for a period of time because loading the data can be slow as detailed in the table below.

#### What is NumPy?

If you're not familiar with NumPy $^{24}$ , it's a Python library that primarily deals in arrays and mathematical functions. Part of it is written in C and compiled to machine code which allows it to perform operations outside of the python interpreter $25$ .

#### What is Numba?

Numba "is an open source JIT compiler that translates a subset of Python and NumPy code into fast machine code." $^{26}$  Many performance critical libraries like NumPy are compiled for speed but writing one's own code in the same way usually requires at least two different programming ecosystems. An advantage Numba offers is its ability to take code which can run under the Python interpreter and compile some or all of it into native machine code via the LLVM compiler, all without a change in the programming ecosystem. The very large caveat is you'll be restricted from using any third party libraries, directly or transitively, that aren't pure Python. Also, not all Python or NumPy is supported by Numba. The compiler

<sup>&</sup>lt;sup>23</sup> [https://en.wikipedia.org/wiki/Binary\\_search\\_algorithm](https://en.wikipedia.org/wiki/Binary_search_algorithm)

<sup>24</sup> <https://numpy.org/doc/stable/user/whatisnumpy.html>

<sup>25</sup> <https://stackoverflow.com/questions/8385602/why-are-numpy-arrays-so-fast>

<sup>26</sup> <http://numba.pydata.org/>

features are leveraged with a @jit python decorator and in our code we're supplying keyword args *nopython, nogil,* and *parallel*.

There are three files that make up the search: search.py, shared.py, and polyder.py and they are listed in that order below:

```
search.py
import json
import numpy as np
from numba import jit, prange, int8, float64, int64, void
import random
from time import sleep
from timeit import default timer as timer
import settings
from shared import bbox_intersect, get_filenames, is_overlap_sorted_values, poly_bbox
INPUT_PATH = settings.PARTITIONS_05M_PATH
PARTITIONS WIDTH = 14
GRANULES_IDX = 0
POLYNOMIAL BEGIN = 1
POLYNOMIAL END = 9
P_BBOX_BEGIN = 9
P BBOX END = 13
MAX_ERROR = 13
== 6 wide
GRANULES WIDTH = 6
G BBOX BEGIN = 0G BBOX END = 4PARTITIONS OFFSET LEFT = 4
PARTITIONS OFFSET RIGHT = 5
def _orbit_bbox(partitions):
```

```
lon min = partitions[0]['lon min']
    lat_min = partitions[0]['lat_min']
   lon max = partitions[0]['lon max']
   lat max = partitions[0]['lat max']
    for p in partitions[1:]:
        if p['lon_min'] < lon_min:
            lon min = p['lon min']if p['lat min'] < lat min:
            lat_min = p['lat_min']
       if p['lon max'] > lon max:
           lon max = p['lon max']if p['lat max'] > lat max:lat max = p['lat max'] return [[lon_min, lat_min], [lon_max, lat_max]]
def load_data(input_path):
    """ Takes a filesystem path input_path and returns a tuple of
   dataset multiplier = 24 filenames = get_filenames(input_path)
   granules count = 0partitions count = 0 for f in filenames:
        granules_count += 1
       with open(input path + f) as g:
             partitions_count += len(json.load(g))
    granules_count = granules_count * dataset_multiplier
   partitions count = partitions count * dataset multiplier
   partitions = np.zeros((partitions count, PARTITIONS WIDTH))
   granules = np.zeros((granules count, GRANULES WIDTH))
    # Populate data
   urls = [] partitions_lons_max = np.zeros((partitions_count))
    granules_idx = 0
```

```
partitions idx = 0for _ in range(dataset_multiplier):
        for f in filenames:
             # append to list of urls
            urls.append('https://placeholder.url/' + f)
           with open(input path + f) as g:
                partitions json = json.load(g)
             granules[granules_idx][PARTITIONS_OFFSET_LEFT] = partitions_idx
            granules[granules idx][PARTITIONS OFFSET RIGHT] = partitions idx +
len(partitions json) - 1
            for p in partitions json:
                partitions view = partitions[partitions idx]
                partitions view[GRANULES IDX] = granules idx
                np.put(partitions view, np.arange(POLYNOMIAL BEGIN, POLYNOMIAL END),
tuple(p['pn']))
                 np.put(partitions_view, np.arange(P_BBOX_BEGIN, P_BBOX_END),
[p['lon_min'], p['lat_min'], p['lon_max'], p['lat_max']])
                 partitions_view[MAX_ERROR] = p['max_error']
                partitions lons max[partitions idx] = p['lon max']
                 partitions_idx += 1
             np.put(granules[granules_idx], np.arange(G_BBOX_BEGIN, G_BBOX_END),
np.array(_orbit_bbox(partitions_json)).flatten())
            granules_idx += 1
   min lat = 0max lat = 0
    for i in range(0, len(granules)):
       minl = (granules[i][G_BBOX_BEGIN:G_BBOX_END])[1]
       max1 = (granules[i][G\ BBOX\ BEGIN:G\ BBOX\ END])[3]if min lat > minl:
            min_lat = minl
        if max_lat < maxl:
            max_lat = maxl
    return urls, granules, partitions, partitions_lons_max, min_lat, max_lat
```

```
def search(granules idx, aoi bbox, granules, partitions, partitions lons max,
matched_granules):
   aoi lon min = aoi bbox[0][0]aoi lon max = aoi bbox[1][0]aoi lat min = aoi bbox[0][1]aoi\_lat\_max = aoi\_bbox[1][1]g_bbox = (granules[granules_idx][G_BBOX_BEGIN:G_BBOX_END]).copy().reshape((2, 2))
   if bbox intersect(aoi bbox, g bbox):
       left idx = int(round(gramules[gramules_idx][PARTITIONS OFFSET LEFT]))right idx = int(round(gramules[gramules idx][PARTITIONS OFFSET RIGHT] + 1))partitions view = partitions[left idx:right idx]
       partitions lons max view = partitions lons max[left idx:right idx]
        start_idx = np.searchsorted(partitions_lons_max_view, aoi_lon_min)
       for i in range(start idx, right idx+1):
            p_lon_min = (partitions_view[i][P_BBOX_BEGIN:P_BBOX_END])[0]
            if aoi_lon_max > p_lon_min:
               p_{\text{bbox}} =(partitions_view[i][P_BBOX_BEGIN:P_BBOX_END]).copy().reshape((2, 2))
                if bbox intersect(p bbox, aoi bbox):
                    p lon max = (partitions view[i][P_BBOX_BEGIN:P_BBOX_END])[2]
                    p_g_lon_min = aoi_lon_min if aoi_lon_min > p_lon_min else
p_lon_min
                    p_g_lon_max = aoi_lon_max if aoi_lon_max < p_lon_max else
p_lon_max
                   p_g_bbox =poly bbox(partitions view[i][POLYNOMIAL BEGIN:POLYNOMIAL END], p_g_lon_min,
p_g_lon_max, partitions_view[i][MAX_ERROR])
```

```
p_g_llat_min = p_g_lbbox[0][1]p_g_lat_max = p_g_bbox[1][1]
                     if is_overlap_sorted_values(p_g_lat_min, p_g_lat_max, aoi_lat_min,
aoi lat max):
end search for this granule
                        matched granules[granules idx] = True
                         break
             else:
                 break
@jit(nopython=True, nogil=True, parallel=True)
def search(aoi bbox, granules, partitions, partitions lons max, granules bbox):
   matched granules = np{\cdot}zeros(len(qranules), dtype=np{.}bool)if bbox intersect(aoi bbox, granules bbox):
         for granules_idx in prange(len(granules)):
             _search(granules_idx, aoi_bbox, granules, partitions, partitions_lons_max,
matched_granules)
    return np.nonzero(matched_granules)[0]
def granules to urls(granules idxs, urls):
    """ Takes an array of granules indexes granules_idx and urls array 'urls'
        and returns a list of urls that correspond to the indices. """
    results = []
   for idx in granules idxs:
         results.append(urls[idx])
    return results
def random_bbox():
     """ Returns random bbox around part of the amazon (roughly) in ll, ur
   lons fn = lambda: random.uniform(-74.0, -70)
```

```
lats fn = lambda: random.uniform(1.1, 3.9)
   lons = sorted((lons_fn(), long_fn())lats = sorted((lats fn(), lats fn()))
     return np.array([[lons[0], lats[0]], [lons[1], lats[1]]])
def benchmark():
    test bboxes = [np.array([[-74.1, 3.1], [-73.7, 3.3]]), np.array([[-74.1, 2.9], [-73.3, 3.3]]),
                    np.array([[-74.1, 2.7], [-72.9, 3.3]]),
                    np.array([[-74.1, 2.5], [-72.5, 3.3]]),
                    np.array([[-74.1, 2.3], [-72.1, 3.3]]),
                    np.array([[-74.1, 2.1], [-71.7, 3.3]]),
                    np.array([[-74.1, 1.9], [-71.3, 3.3]]),
                    np.array([[-74.1, 1.7], [-70.9, 3.3]]),
                    np.array([[-74.1, 1.5], [-70.5, 3.3]]),
                    np.array([[-74.1, 1.3], [-70.1, 3.3]])]
   rand bboxes = [random bbox() for in range(10)]start time = \tt{timer()}urls, granules, partitions, partitions lons max, min lat, max lat =
load_data(INPUT_PATH)
   end time = \tt timer() print('Load time: {0:.3f} seconds'.format(end_time - start_time))
    sleep(3)
   granules bbox = np.array([[-180.0, \text{ min lat}], [180.0, \text{ max lat}]])
   for in range(10):
        for t in test bboxes:
            granules idxs = search(t, granules, partitions, partitions lons max,
granules_bbox)
    start_time = timer()
   for b in rand bboxes:
       granules idxs = search(b, granules, partitions, partitions lons max,
granules_bbox)
        granules_to_urls(granules_idxs, urls)
```

```
end time = \tt timer()print('Search time: {0:.9f} seconds'.format((end_time - start_time) /
len(test_bboxes)))
   granules_idxs = search(test_bboxes[0], granules, partitions, partitions lons max,
granules_bbox)
   print(sorted(granules to urls(granules idxs, urls)))
if _name_ == "_main_":
    benchmark()
```
#### shared.py

```
import math
import os
import numpy as np
from numba import jit
from polyder import polyder
ODL DISTANCE = 110.5743STATIC MULT = 1.003
 Distance from track 6 to 0 perpendicular to orbit
PERPENDICULAR_ABOVE_DISTANCE = 3.0125 # in km
PERPENDICULAR BELOW DISTANCE = 1.2125 # in km
def get_filenames(path):
     """ Takes a filesystem path and returns a sorted list of filenames under
   xs = [] for (dirpath, dirnames, filenames) in os.walk(path):
        xs.extend(filenames)
        break
    xs.sort()
```

```
@jit
def polyval(p, x):
         returns the value of p at x. This version is Numba-compatible; NumPy's
        version is not. """
   val = 0ii = len(p) - 1for i in range(len(p) - 1):
       val += p[i] * (x ** ii)
       ii -= 1
    return val + p[-1]
@jit
def is overlap sorted values(v1, v2, w1, w2):
        result indicating whether the range v1, v2 (inclusive) contains any
       values in the range w1, w2 (inclusive). """
   if (v2 < w1) or (v1 > w2):
        return False
    else:
@jit
def bbox intersect(a ary, b ary):
    """ Takes two nested two dimensional arrays, a_ary and b_ary,
         representing a bounding box in ll, ur format
        bounding boxes overlap. """
    # bbx[1] is upper right
     # bbx[1][0] is upper right longitude
     # bbx[1][1] is upper right latitude
    # Detect longitude and latitude overlap
    if is_overlap_sorted_values(a_ary[0][0], a_ary[1][0], b_ary[0][0], b_ary[1][0]) \
```

```
and is overlap sorted values(a ary[0][1], a ary[1][1], b ary[0][1],
b_ary[1][1]):
        return True
@jit
def _deg_to_rad(deg):
     """ Takes a degree value deg and returns the equivalent value in
        radians. """
    return deg * math.pi / 180
@jit
def rad to deg(rad):
       degrees. """
     return rad * 180 / math.pi
@jit
def angle from slope(poly_ary, lon):
         returns the angle in radians at that longitude. """
    # find the first derivative
   poly = polyder(poly ary, 1) slope = polyval(poly, lon)
    angle = math.atan(slope)
    return angle # in radians
@jit
def _slope_pos_vert_distance(B, perp):
    """ Takes an acute angle B and distance in kilometers perp and returns the
        distance perpendicular to the equator. Assumes an orbital section
   a = deg to rad(perp / ODL DISTANCE)
```

```
arclength = math.data(math.tan(a) / math.cos(B))
```

```
 beam_distance = _rad_to_deg(arclength) * ODL_DISTANCE
    return beam_distance # in km
@jit
def slope neg vert distance(B, perp):
   """ Takes an acute angle B and distance in kilometers perp and returns the
        distance perpendicular to the equator. Assumes an orbital section
        negative in slope. """
   c = deg to rad(perp / ODL DISTANCE)
   arclength = math.data(math.cos(B) * math.tan(c)) # distance in km from beam 0110 to first or last vertically.
   beam distance = rad to deg(arclength) * ODL DISTANCE
    return beam_distance # in km
@jit
def poly_bbox(poly_ary, lon_min, lon_max, max_error):
   """ Takes a polynomial array poly ary, starting longitude lon min, ending
        array representing a bounding box for a GEDI swath extent. Return
    # Angle 'B' is also theta
   B lon min = angle from slope(poly ary, lon min)
    B_lon_max = _angle_from_slope(poly_ary, lon_max)
    # 2) will never change sign because of #1
   slope is positive = True if B lon min > 0 else False
    if slope_is_positive:
       lat min = polyval(poly ary, lon min)
       lat max = polyval(polyary, lon max)
```

```
distance below = slope pos vert distance(B lon min,
PERPENDICULAR_BELOW_DISTANCE)
       distance above = slope pos vert distance(B lon max,
PERPENDICULAR_ABOVE_DISTANCE)
       lat min = polyval(poly ary, lon max)
       lat_max = polyval(poly_{ary}, lon\_min) distance_below = _slope_neg_vert_distance(B_lon_min,
PERPENDICULAR_BELOW_DISTANCE)
        distance_above = _slope_neg_vert_distance(B_lon_max,
PERPENDICULAR_ABOVE_DISTANCE)
   lat min = lat min - ((distance below * STATIC MULT) - max error) / ODL DISTANCE
    lat_max = lat_max_ + ((distance_above * STATIC_MULT) + max_error) / ODL_DISTANCE
    bbox = np.array([[lon_min, lat_min], [lon_max, lat_max]])
    return bbox
```
#### polyder.py

```
import numpy.core.numeric as NX
from numba import jit
. . . . . .
This code has been lifted and modified from NumPy and is licensed under
a BSD 3-Clause "New" or "Revised" License.
Copyright (c) 2005-2020, NumPy Developers.
All rights reserved.
```
modification, are permitted provided that the following conditions are met:

- \* Redistributions of source code must retain the above copyright notice, this list of conditions and the following disclaimer.
- \* Redistributions in binary form must reproduce the above copyright notice, this list of conditions and the following with the distribution.
- \* Neither the name of the NumPy Developers nor the names of any from this software without specific prior written permission.

THIS SOFTWARE IS PROVIDED BY THE COPYRIGHT HOLDERS AND CONTRIBUTORS "AS IS" AND ANY EXPRESS OR IMPLIED WARRANTIES, INCLUDING, BUT NOT LIMITED TO, THE IMPLIED WARRANTIES OF MERCHANTABILITY AND FITNESS FOR A PARTICULAR PURPOSE ARE DISCLAIMED. IN NO EVENT SHALL THE COPYRIGHT OWNER OR CONTRIBUTORS BE LIABLE FOR ANY DIRECT, INDIRECT, INCIDENTAL, SPECIAL, EXEMPLARY, OR CONSEQUENTIAL DAMAGES (INCLUDING, BUT NOT LIMITED TO, PROCUREMENT OF SUBSTITUTE GOODS OR SERVICES; LOSS OF USE, DATA, OR PROFITS; OR BUSINESS INTERRUPTION) HOWEVER CAUSED AND ON ANY THEORY OF LIABILITY, WHETHER IN CONTRACT, STRICT LIABILITY, OR TORT (INCLUDING NEGLIGENCE OR OTHERWISE) ARISING IN ANY WAY OUT OF THE USE OF THIS SOFTWARE, EVEN IF ADVISED OF THE POSSIBILITY OF SUCH DAMAGE. © 2020 GitHub, Inc.

#### @jit

```
def polyder(p, m=1):
```
 """ Takes a numpy array p representing a polynomial and an integer m representing the number of times to take the derivative m and returns a numpy array representing a derivative of that polynomial. Note: this implementation is Numba-compatible; the NumPy version is not.

 $m = int(m)$ 

- $p = NX \cdot asarray(p)$  $n = len(p) - 1$  $y = p[-1] * NX.\text{arange}(n, 0, -1)$
- if m == 0:

```
 val = p
 else:
    val = polyder(y, m - 1) return val
```
### Search Code, Explained

The code in search.py is a little more obtuse than usual in order to make it compatible with Numba as well as to get some performance gains when or if Numba isn't used. The data structures used and rationale behind them, in particular, should be addressed.

Numba requires homogeneous arrays. NumPy also deals in homogeneous arrays but gets around mixed types by allowing for arrays of all scalars or all objects. Arrays of objects may point to arrays of scalars or of objects, and so on. In this way NumPy can support mixed types, irregular shaped arrays, and structured arrays ('structs'). Numba can't use object arrays because the preferred runtime modes *nopython* and *nogil* can't use the python runtime to handle object manipulation.

- 1. If we wish to store floats (doubles) then the whole array needs to be of that type
- 2. If we use a multidimensional array then the contained arrays need to all be the same size and type

The second constraint is the most problematic for us because, while the storage requirements for each partition are the same, the number of partitions per orbit is not. That and other shape irregularities preclude us from using multidimensional arrays for all of our data.

A common way around this problem is to implement a multidimensional array the same way computers do - as one dimensional with all nested dimensions referenced by slice. We would then use one or more arrays to hold the offsets and lengths for each of the other dimensions. Lastly, we can store regularly-sized complex data structures based on constant offsets and ranges within the final array dimension. In our case we use one array for orbit and partition offsets and another array for all the partitions.

The third array is a denormalized copy of partition longitudes but it's there as a convenient and efficient way to bisect / binary search (vs. constructing something on-the-fly from normalized data). By using an additional array here we're able to take advantage of

additional performance through data locality $^{27}$  which translates to fewer requests to main memory.

We specified *parallel* as a Numba argument to the @jit decorator. It indicates our interest in leveraging explicit or implicit parallelism in our code. The Numba documentation has a more complete description of its capabilities but our code is using the explicit style via the *prange* function. Without the @jit decorator *prange* is interpreted by python the same as *range*. However, with @jit(parallel) the compiler attempts to arrange execution in parallel map fashion. By default it fires up a number of threads equal to the system's core count and splits work (in our case, searching orbits) among those threads. Our search process is an example of an "embarrassingly parallel"<sup>28</sup> problem and *prange* and other functions like it were created to work on exactly those types of problems.

One very important design consideration: how do we know this code is thread safe? By running our compiled python outside of the interpreter and the GIL $^{29}$  we leave behind both the performance limitations and the protections afforded by CPython; we are at liberty to corrupt our data and must ensure thread safety through other means.

The search code works with two main categories of data: the search arrays and the results array. The search arrays are built before searching occurs and thereafter are then read-only by convention (but not by requirement). Read-only data is always safe to use in concurrently running code. The results array requires a little more thought, however. We need to be able to take the results of a search and return the URLs for granules that match a user's AOI. Concurrent access to mutable data requires some kind of coordination, specified either with concurrency primitives, thread-safe higher level data types, etc. or by some kind of logical separation and isolated mutation. The latter is typically faster and more elegant, where possible, and achieves safety by removing the concern of shared mutation instead of trying to manage it.

We can do this with the results array by using the granule number in our search data as the offset for each element. Because a thread will never have another thread's granule (via *prange*), it will also never write to another thread's results element. The tradeoff is most of the time we'll be over-allocating space to store our results but supporting fast multithreading is easily worth this small memory cost.

The per-granule verdict of a search is either match or no-match so if a thread finds a partition that has true swath path intersection with the AOI then the thread immediately writes a '1' to the correspond granule's element in the results array and is then ready to work on another granule. If no match is found, that element in the results array remains '0'.

<sup>&</sup>lt;sup>27</sup> [https://en.wikipedia.org/wiki/Locality\\_of\\_reference](https://en.wikipedia.org/wiki/Locality_of_reference)

<sup>&</sup>lt;sup>28</sup> [https://en.wikipedia.org/wiki/Embarrassingly\\_parallel](https://en.wikipedia.org/wiki/Embarrassingly_parallel)

<sup>29</sup> <https://wiki.python.org/moin/GlobalInterpreterLock>

After the search has gone through all orbits the parallel section of the code ends and we're free to use the results array in single-threaded fashion by reading across all of the indices and detecting which ones are no longer zero.

The rest of the code is mostly self-explanatory or has already been described in e.g. The Shape of GEDI, Part 2. There are two NumPy functions we need for the prototype that aren't Numba compatible so I had to edit the one and write the other. The first function is *polyder* and I've indicated in the comments it was a lift from NumPy. I wrote the second function, *polyval*, along with the rest of the software.

# Search Performance

The search performance is very good even without Numba but when it's enabled the library+compiler makes the run time two orders of magnitude faster. It's my understanding a speed increase of that amount is typical for Numba when compared to CPython.

How fast the search runs depends on a number of variables. Those as well as some re-stated information about partitions are detailed in the table below. Note: the dataset used was the month of May, 2019. All two-year numbers are extrapolated by multiplying the data (not the final numbers but actually increasing the amount of data loaded via duplication) by 24.

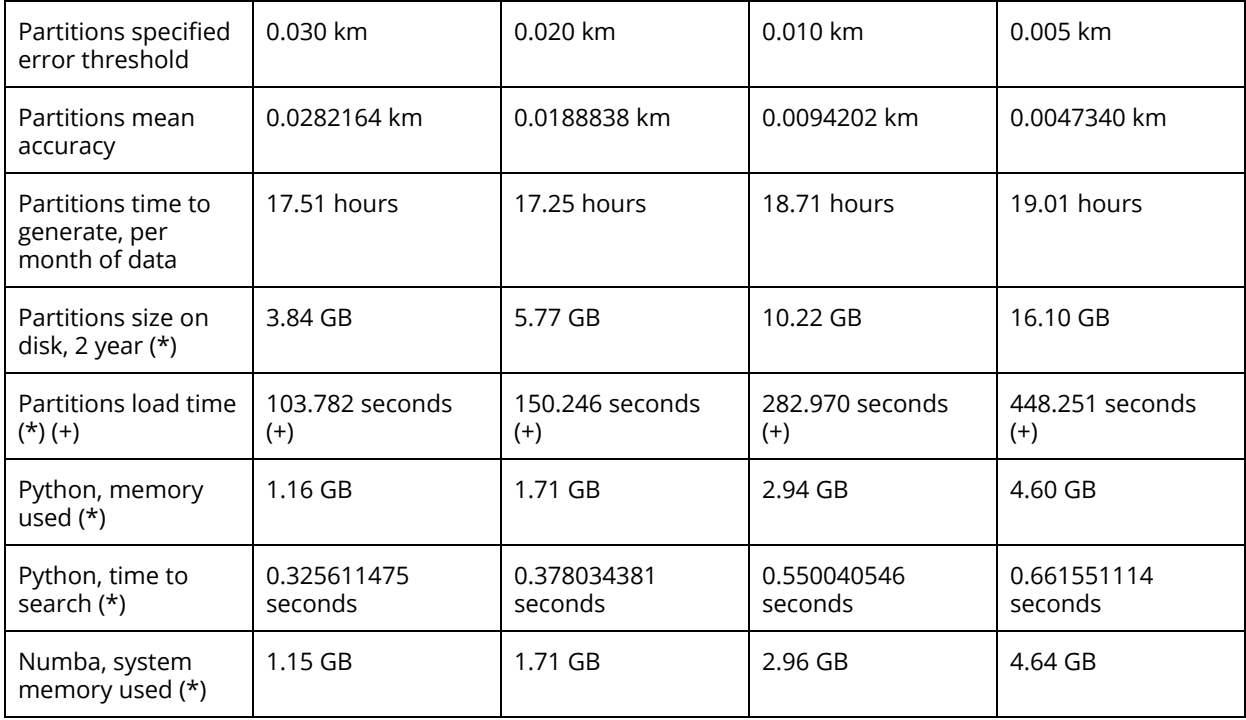

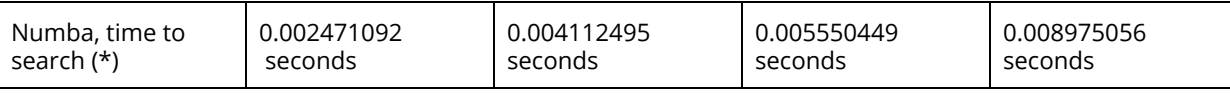

- (\*) Entries with an asterisk, including all searches, used a 2-year (simulated) dataset
- (+) Data load times for a simulated 2 years can actually be as fast as < 1 second with serialization code in play (not shown; it was trivial to implement though). I'd still recommend loading the data for a long running process that could serve many requests, though.
- There were ten AOI bounding boxes used for searching and the average run-time was used as the "time to search". The timed search took place after warming up the JIT compiler with non-identical searches.
- The system used for these tests was a commodity desktop: AMD Ryzen 3900X 12-core / 24-thread, with 32GB of memory and SSD storage. Tests were conducted on bare metal (no virtualization).
- Partition generation ran with 24 + 1 processes (Python multiprocess library).
- The partitions were stored as JSON (text).
- All partitions were configured to use 7-degree polynomials.

# **Miscellany**

### Improvements for the Future

Now that we have our prototype there's still a lot of room for improvement and worthwhile exploration left. Some ideas include:

- Write a web service that integrates this prototype to an API and front-end.
- Explore other forms of regression for generalizing GEDI geo-located data.
- In many ways we've already compared the difference between spherical and ellipsoid geodesics but writing a prototype that used ellipsoid models throughout and seeing the performance differences would be worthwhile.
- Try different polynomials; using 7-degree polynomials was just a guess. This likely wouldn't impact search time very much but could improve memory requirements.
- Investigate ways this prototype could integrate with a larger body of software capable of spatial, temporal, and band subsetting for GEDI, as that is the next tool a scientist would likely reach for.
- Some code refactoring might help as well.

# Code that didn't make it

There was a fair amount of code that didn't make it into the final version of the prototype as most of it was written and then rewritten a handful of times but I think that's acceptable for an exploratory project such as this one. For example, here's the first version of my bounding box intersection detection code versus the one that replaced it. In the first version I was thinking of the problem more two-dimensionally and in the second version I realized the problem can be solved more simply by projecting the two dimensions to each one-dimensional and solving them in turn. The second version is easier to follow and test:

```
First version (some comments removed):
```

```
def bbox_intersect(a_ary, b_ary):
    a_{\text{lon\_min}} = a_{\text{ary}[0][0]}a_llon_max = a_lary[1][0]
    a<sup>1</sup>a<sup>1</sup>min = a<sub>1</sub>ary[0][1]
    a<sup>[1]</sup>[1] a<sup>[1]</sup>[1]
    b_{\text{lon\_min}} = b_{\text{ary}}[0][0]b lon max = b ary[1][0]b<sup>1</sup>at<sub>_</sub>min = b<sub>_ary</sub>[0][1]
    b<sup>[1]</sup>[1] b<sup>[1]</sup>[1]
          # Detect 'b' is wholly inside 'a'
         (((a lon min \leq b lon min) and (a lon max \geq b lon min)) or
           ((a_lon_min <= b_lon_max) and (a_lon_max >= b_lon_max))
           and
          ((a lat min \leq b lat min) and (a lat max >= b lat min)) or
          ((a lat min \leq b lat max) and (a lat max >= b lat max)))
          # Detect 'a' is wholly inside 'b'
         (((b lon min \leq a lon min) and (b lon max >= a lon min)) or
           ((b_lon_min <= a_lon_max) and (b_lon_max >= a_lon_max))
           ((b_lat_min <= a_lat_min) and (b_lat_max >= a_lat_min)) or
          ((b_1at_min \leq a_1at_max) \text{ and } (b_1at_max \geq a_1at_max))): return True
     else:
```
Second and current version (some comments removed):

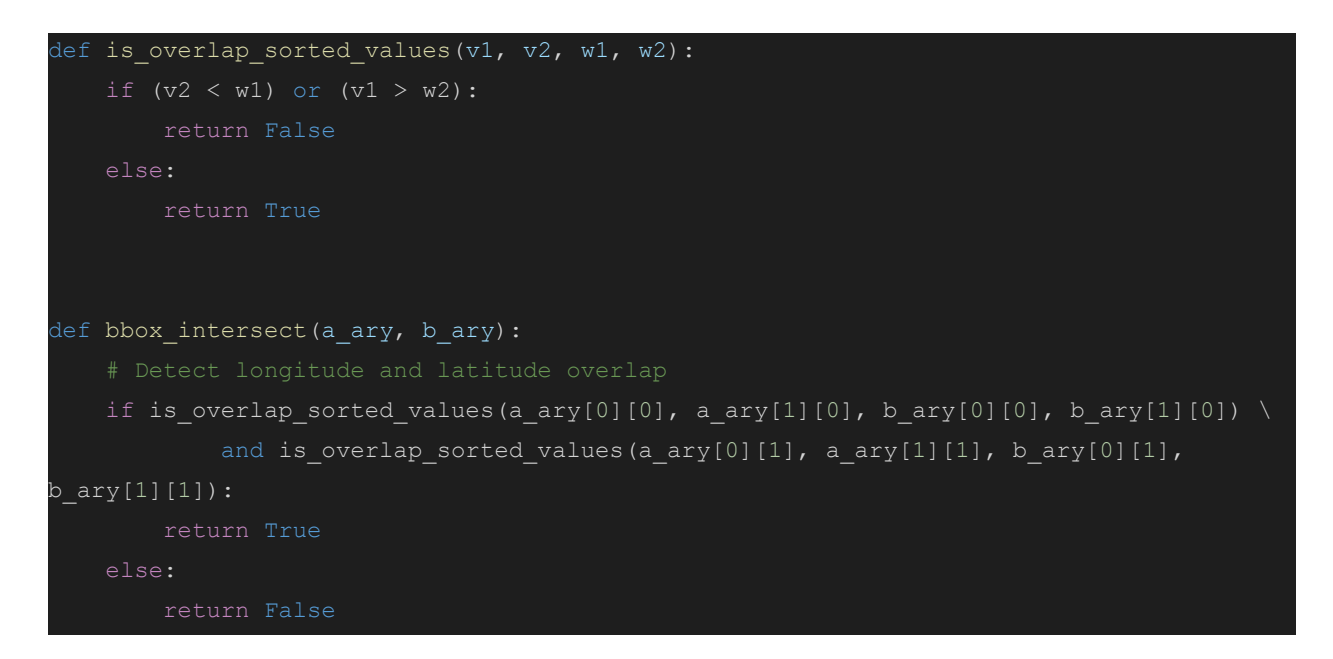

# **Summary**

Over its two year mission GEDI will release coordinate data totalling 373 GB when stored as text or 149 GB when stored in a binary format. The coordinate data will contain over 10,009,000,000 points.

What we've essentially created is a form of lossy compression that not only decreases the amount of storage needed by 32:1 but also makes those 10 billion points searchable with a high degree of accuracy in 1/100th of a second, requiring only a single compute instance and commodity hardware.

I hope you enjoyed reading this as much as I did in writing it. If you would like to make any corrections or suggestions *please* contact Element 84 - I'll address it ASAP. This paper has not yet been science reviewed and any mistakes you may find (science or otherwise) are my own.

A sincere thank you to Element 84: they're a fantastic company full of capable people and it's because of them I've had the opportunity to be in an environment that made this work possible.

–Ryan Waters